# CU RACING

CSEE 4840 Embedded System Design

Blayne Kettlewell(rbk2135) Raghavendra Sirigeri (rs3603) Shikhar Kwatra (sk4094) Chandan Kanungo (ck2749)

I) [Overview](#page-2-0)

**II) Software [Architecture](#page-4-0) II.a) Host [Communication](#page-4-1) Architecture II.b) [Register](#page-8-0) Transfer Level** II.b.1 ) [Register](#page-9-0) Map **III) Sprite [Graphics](#page-12-0) Engine** III.a) [Pattern](#page-12-1) Tables III.b) Name Table Pattern [Lookup](#page-13-0) **III.c) [Background](#page-15-0) Movement III.d) [Programmatic](#page-15-1) Background Generation** III.e) Sprite [Rotation](#page-19-0) IV) [Audio](#page-21-0) V) Hardware [Architecture](#page-24-0)

# <span id="page-2-0"></span>I) Overview

CU Racing is a retro sprites graphics based racing game with two degrees of freedom for screen scrolling and real-time processing for sprite rotation. The sprites graphic engine was inspired from the TI TMS9918 Video Display Controller  $(VDC)^1$ , however it was extended to provide a more modern graphics look and feel. Specifically, the background texture widths were increased from 8 to 32 pixels and the sprite patterns were increased from 16 to 128 pixels. Moreover, the color space was greatly improved in CU Racing to support 9 bits of color for each pixel location as opposed the prior color table based lookup table which was limited to "light" and "dark" pixels and 16 predefined colors. The higher resolution capability of the CU Racing graphics engine motivated our team to enable XGA graphics (1024x768 pixels at 60Hz) in order to maximize the visual appeal of the game.

In addition to developing the architecture for this improved sprites graphics engine, our team designed an interface which could parse png image files and load them dynamically during runtime. This dynamic pattern loading ability allowed our team to sidestep the limited number of bits available of onboard RAM on the Altera Cyclone V FPGA chip. Hence, our team was able to store reasonably high resolution indexed images for menu displays and gameplay tracks while still fitting in the available on chip memory resources. Also, this interface allowed for programmatic background generation which improved our teams development efficiency.

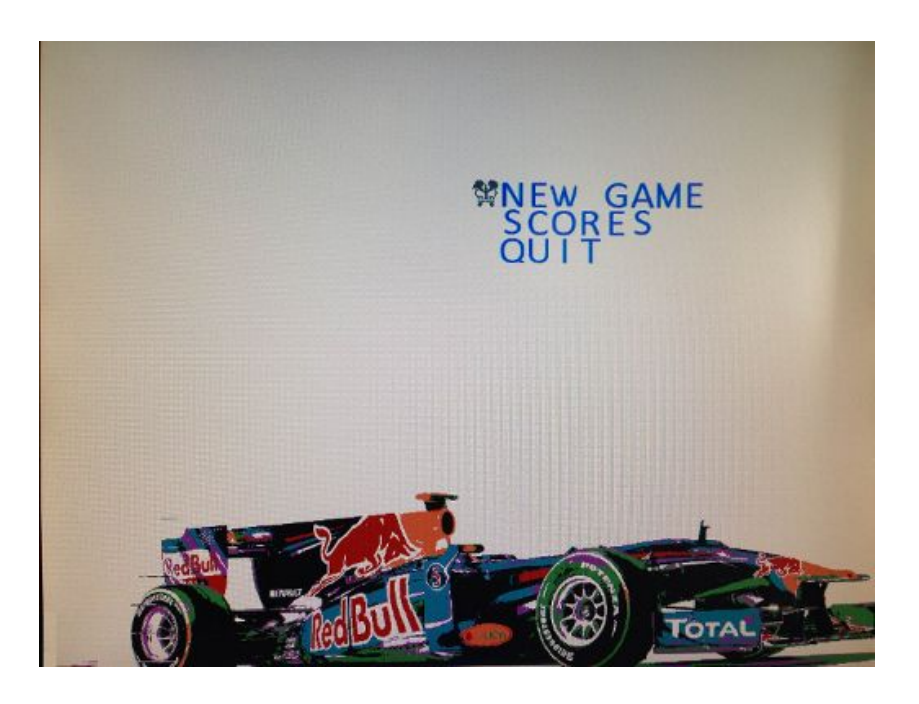

<sup>&</sup>lt;sup>1</sup> "Texas Instruments TMS9918 - Wikipedia, the free encyclopedia." 2011. 12 May. 2016 [<https://en.wikipedia.org/wiki/Texas\\_Instruments\\_TMS9918>](https://en.wikipedia.org/wiki/Texas_Instruments_TMS9918)

Figure 1 - Start menu for CU Racing. The race car is made up of 224 unique patterns.

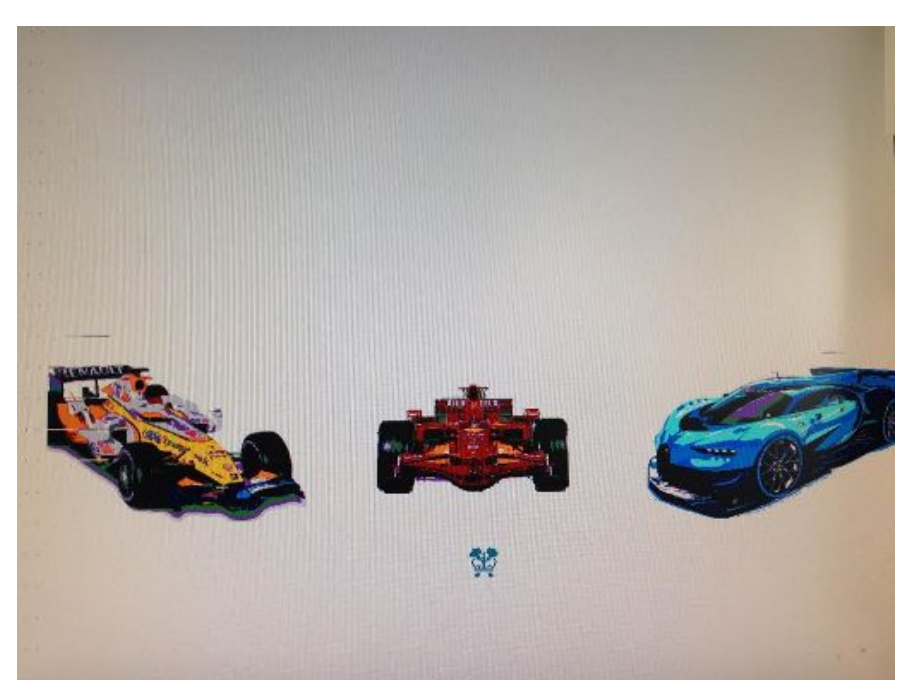

Figure 2 - Car Selection Menu. Each selection will dynamically load a different race car sprite.

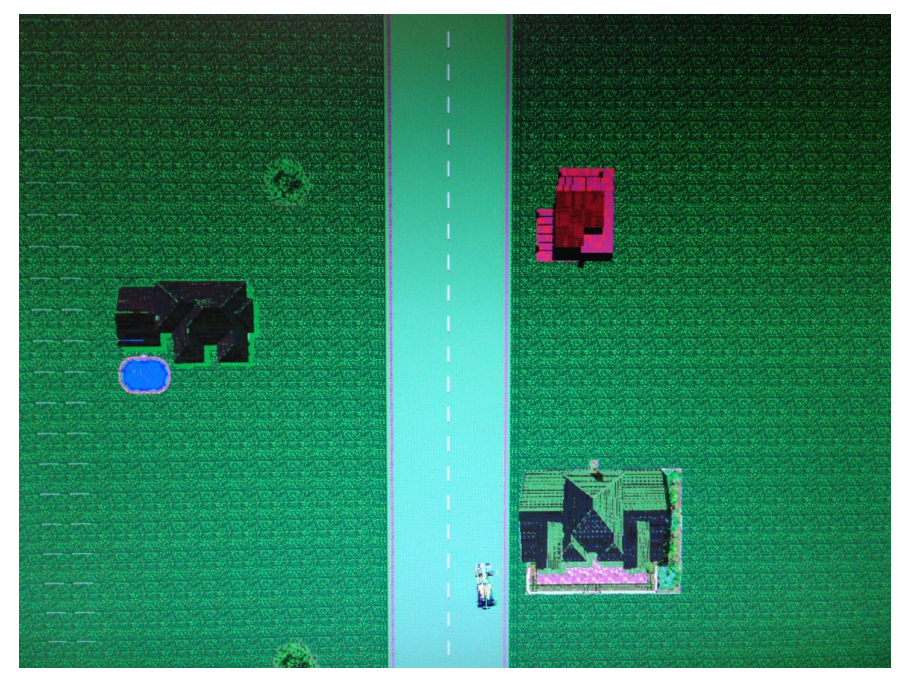

Figure 3 - Gameplay image with the yellow race car selected. Straight portion of the track shown.

# <span id="page-4-0"></span>II) Software Architecture

## <span id="page-4-1"></span>II.a) Host Communication Architecture

### **XBOX Controller Driver**

XBOXDRV\*\* is a userspace linux driver that supports the XBOX360 USB gamepads. It is built on top of the libusb library. This driver presents many options compared to the Xpad driver such as

- Simulation of keyboard and mouse events
- Button remapping
- Sensitivity adjustment
- Configuring analog pads to give digital signals

To install XBXOXDRV, the following was done dependencies need to be installed:

- g++ GNU C++ Compiler
- $\bullet$  libusb-1.0
- $\bullet$  pkg-config
- libudev
- boost
- scons
- uinput (userspace input kernel module)
- git (only to download the development version)
- X11
- libdbus
- glib

Once all these packages are installed *scons*command is used to compile in the source folder. Since the uinput module is not available for the linux version in the sockit board, this press information cannot be sent to the internal uinput.

The following command is used to receive information about the XBOX controller button inputs

### *\$ ./xboxdrv quiet nouinput*

The quiet flag is applied so that a shorted condensed message is printed on the command rather than a more detailed verbose message

\*\*https://github.com/xboxdrv/xboxdrv

Due to the unavailability of the uinput module in the current linux version, the module cannot be read in any script as it does not exist. An alternate approach of grabbing the command line output

the command given above is performed and the string obtained is used to get the configuration of the buttons pressed.

The *popen* function in C used to get the output of the command in the host side program.

#### **Organisation of Code on the Host side:**

The cuHost.c program is executed to run the project and the game is started. It consists of the following modules.

#### **1. VGA\_LED Driver**:

The vga\_led driver is used to communicate with the FPGA through the Avalon slave. The Avalon bus address 0 appears at the ARM at 0xff200000 connected via the **lightweight AXI bridge**. This driver code consists of ioctl calls to communicate between the kernel space and user space.

The kernel module is modified to handle 32 bit writes. The address space is also in increased. These changes are done in the socfpga.dts file and are compiled when the system is restarted.

| File Edit View Terminal Tabs Help<br>ffb40000-ffb4fffe : dwc otg<br>ffc02000-ffc0201f : serial<br>rs3603's Home<br>ffc03000-ffc0301f : serial |  |
|----------------------------------------------------------------------------------------------------|--|
|                                                                                                    |  |
|                                                                                                    |  |
|                                                                                                    |  |
|                                                                                                    |  |
| ffc04000-ffc04fff: ffc04000.i2c                                                                                                    |  |
| fff00000-fff00fff : fff00000.spi                                                                                                    |  |
| fff01000-fff01fff : fff01000.spi                                                                                                    |  |
| root@linaro-nano:~# cd lab3-sw<br>Trash                                                                                                    |  |
| root@linaro-nano:~/lab3-sw# insmod vga led.ko<br>root@linaro-nano:~/lab3-sw# cat /proc/iomem                                                  |  |
| 00000000-3ffffffff : System RAM                                                                                                    |  |
| 00008000-0052262f : Kernel code                                                                                                    |  |
| 00552000-005bd72b : Kernel data<br>lab3                                                                                                    |  |
| ff200000-ff2ffffe : vga led                                                                                                    |  |
| ff702000-ff703fff : /soc/ethernet@ff702000                                                                                                    |  |
| ff704000-ff704fff : /soc/dwmmc0@ff704000                                                                                                    |  |
| ff705000-ff705fff : ff705000.spi                                                                                                    |  |
| ffa00000-ffa00fff : ff705000.spi                                                                                                    |  |
| ffb40000-ffb4fffe : dwc otg<br>lab3.tar.gz                                                                                                    |  |
| ffc02000-ffc0201f : serial<br>ffc03000-ffc0301f : serial                                                                                      |  |
| ffc04000-ffc04fff : ffc04000.i2c                                                                                                    |  |
| fff00000-fff00fff : fff00000.spi                                                                                                    |  |
| fff01000-fff01fff : fff01000.spi                                                                                                    |  |
| untitled folder root@linaro-nano:~/lab3-sw#                                                                                                   |  |

Figure 4 Kernel Memory Mapping

Code Snipped from socfpga.dts:

```
lightweight bridge: bridge@0xff200000 {
       #address-cells = \langle 1 \rangle;
       #size-cells = <1>;
      ranges = < 0x0 0xff200000 0x200000 >;
       compactible = "simple-bus";vga_led: vga_led@0 {
              compatible = "altr, vga led";
               reg = <0x0 0xfffff>;
```
The address space now maps from 0x0 to 0xfffff which translates to 0xff200000 to 0xff2ffffe on the avalon bus address.

### **2.Load PNG module**:

The lodepng.c script is used to set the .png format images as patterns and sprites. It is included in the chHost.c program and called by the SetPattern methods.

#### **3.File Reading module**:

#### **Game Physics and configuration**:

Features implemented:

- 1. Multiple pages(menu page, scores page and car selection page)
- 2. Car steering and acceleration
- 3. Car rotation
- 4. Deceleration outside the track on grass
- 5. Deceleration on releasing the accelerate button

The Menu page consists of 3 choices:

- 1. New Game
- 2. Scores
- 3. Quit

The Scores page consists scores of different players.

The logic for the navigation throughout the game is as shown

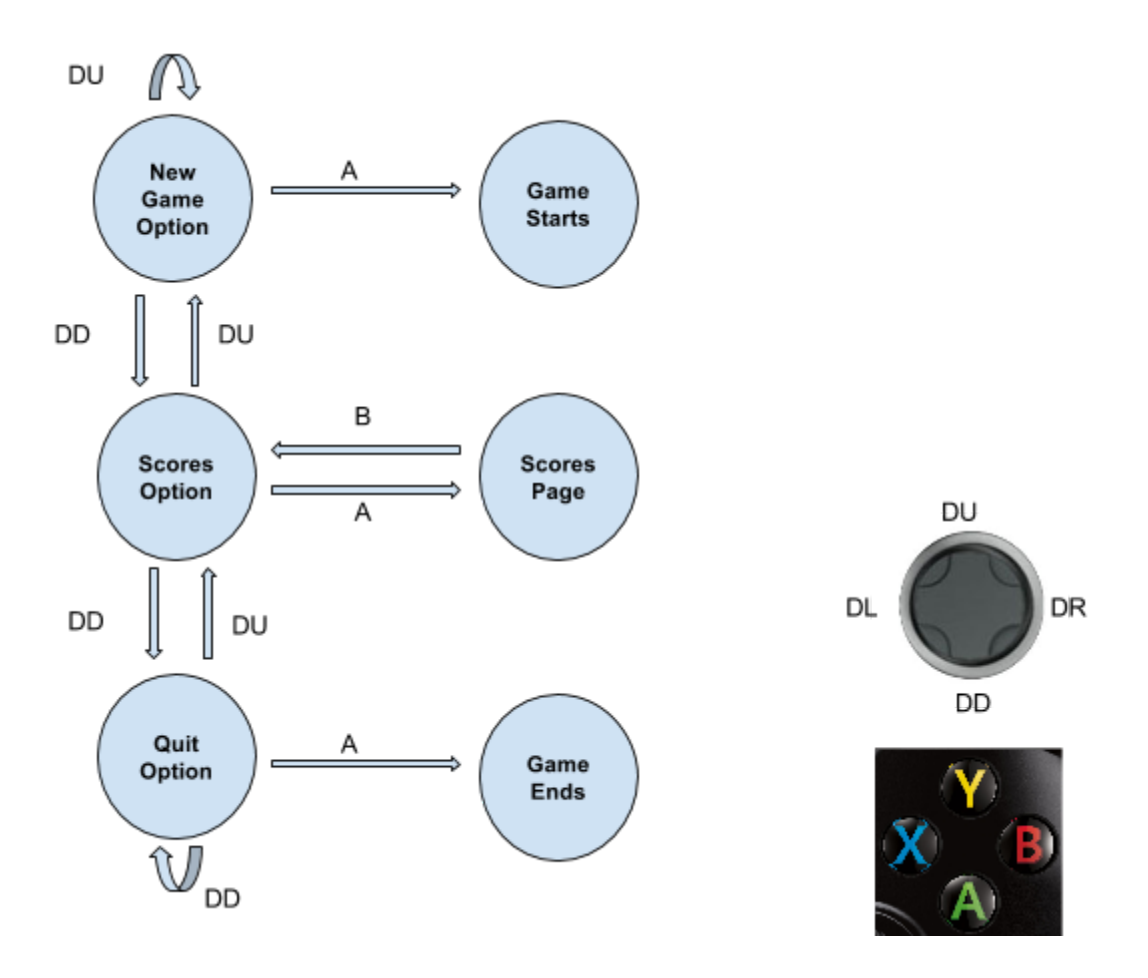

### **Car Steering and Acceleration**:

The car sprite is loaded on the screen at a fixed position on the screen. To simulate the effects of movement and acceleration the background is moved around. The velocity of the car is manipulated by using delays of decreasing time as the button 'A' is pressed continuously. When this button is released the delay is increased back the previous state progressively so that an effect of deceleration can be simulated.

The grass patches and boundaries of the track are setup initially and when the car enters these regions, a sudden velocity drop is applied.

#### **Car Rotation**:

The sprite once loaded can be rotated using parameter *theta*. The *translatedXorigin* and *translatedYOrigin* are obtained using the theta value. The offsets unit vectors are also computed based on this theta and are sent to the FPGA as fixed point numbers using the libfix\* library.

The rotations are performed by writing to the specific registers. The delays between each rotation call are tuned to simulate a smooth rotating effect.

### <span id="page-8-0"></span>II.b) Register Transfer Level

Below is the CU Sprites hierarchy of modules which coordinate VGA signal timing, sound generation, as well as all of the calculations for patterns and sprite location updates as is requested by the host interface. The CU Sprites module is the central point from which QSYS is able to establish Avalon Master> Slave communication from the HPS to registers which reside in the FPGA. Once this avalon slave interface is properly configured, the linux driver, as discussed above in II.a), is able to write all of the control registers described in the register map below in II.c).

System Verilog Hierarchy of CU Racing Designed Modules:

### **CU Sprites.sv**

- nameIndexCalculation.sv
	- ShiftMultiply64\_U16.sv
- SpriteRotationCalculation.sv
	- *○ FXP\_MULT\_FAST.v*
- VGA\_SPRITE\_EMULATOR.sv
- *● RAM\_DUAL\_U128.v*
- *● RAM\_DUAL\_U64.v*
- *● RAM\_DUAL\_U8.v*
- ShiftMultiply32\_U16.sv
- ShiftMultiply32 U8.sv
- *● I2c\_av\_config.v*
- *● Audio\_codec.v*
- *● Audio\_effects.v*

\*\*\* Note - Verilog Modules in italics were either generated from the megafunction wizard, or leveraged from online tutorials (as was done for the audio modules).

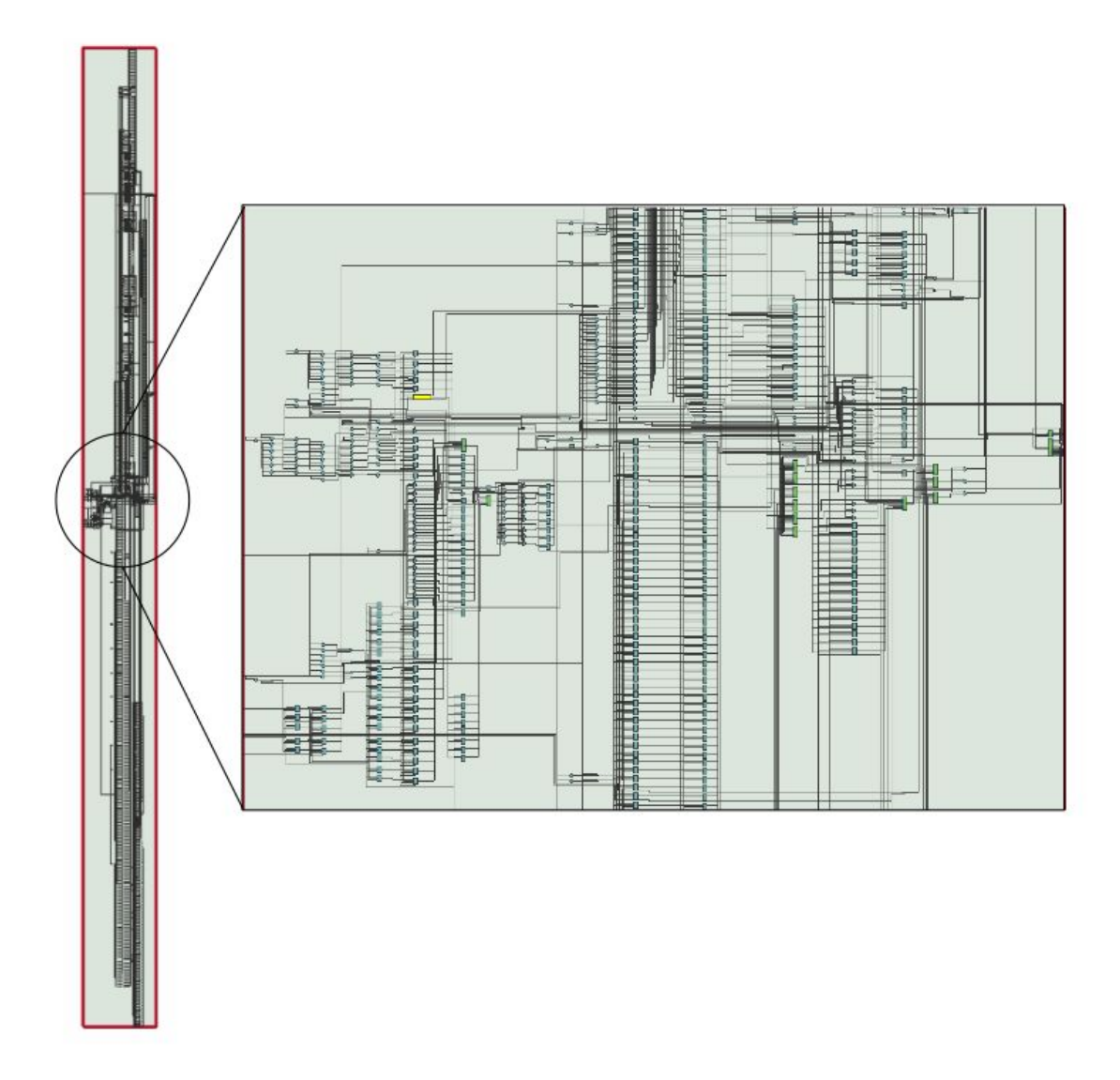

Figure 5 - RTL View of the CU Sprites.sv module which is the primary RTL component of the CU Racing architecture.

### <span id="page-9-0"></span>II.b.1 ) Register Map

The register space for CU Racing at first glance seems rather large, however it is somewhat misleading because many of the address ranges fall into the memory space of explicitly instantiated RAMs. By using this approach, the host could program the pattern and name tables as though it was writing directly to unique registers. This helped speed up host writes, as there was no requirement to strobe the RAM write signals with an additional commit operation, since

the write and CS signals could be used to internally generate a RAM write strobe for each incoming data word.

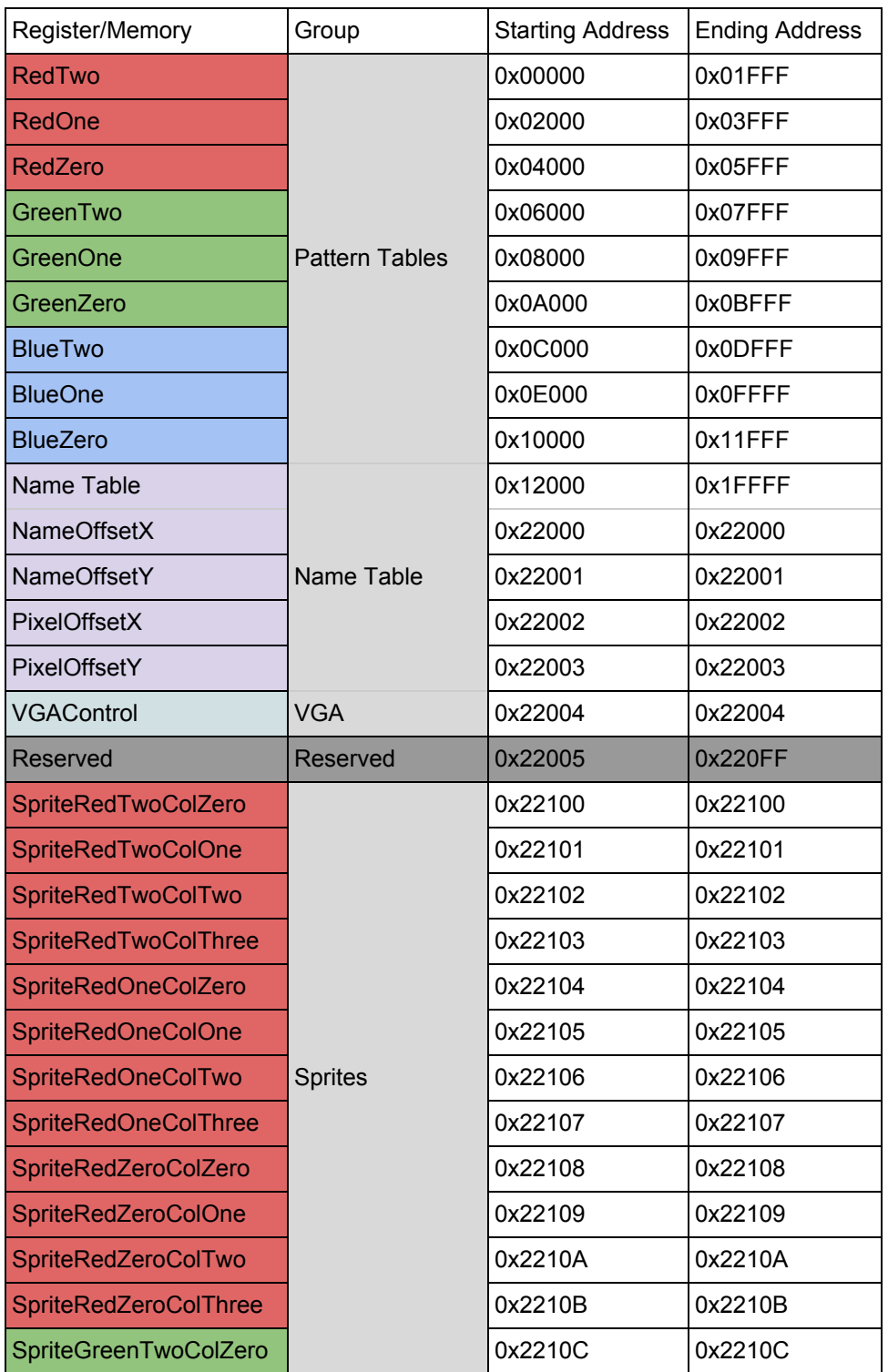

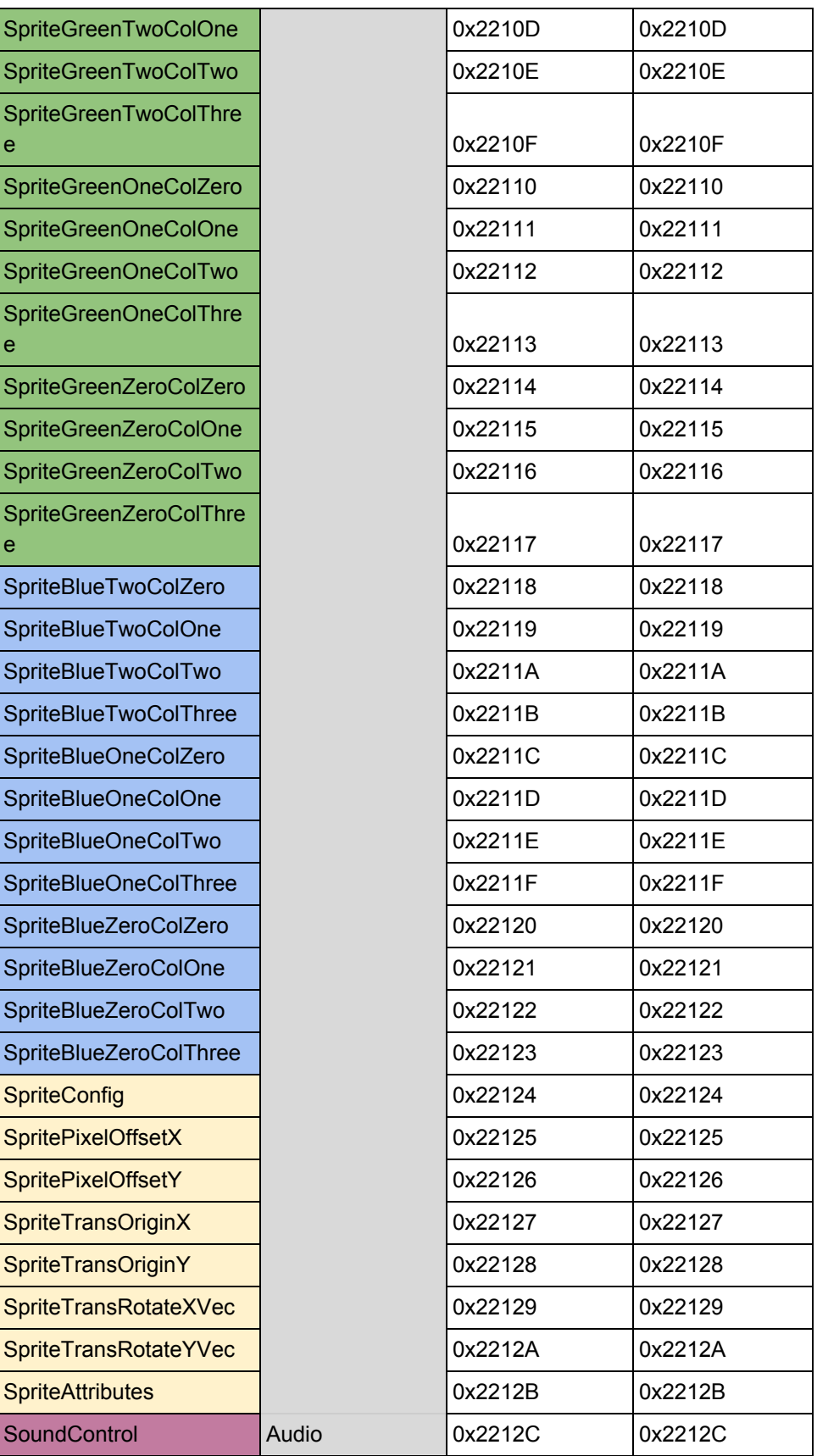

Figure 6 - Register map for CU Sprites interface. These registers were write only from the host.

# <span id="page-12-0"></span>III) Sprite Graphics Engine

As mentioned in the overview, the CU Racing graphics engine is a modernized version of the TI TMS9918 VDC to extend the resolution and color depth possible for the CU game visualizations. Some greater detail into the operation of the sprite graphics engine is outlined below.

### <span id="page-12-1"></span>III.a) Pattern Tables

The CU Sprite engine had 9 dedicated RAMs each with 8192 U32 words. These pattern table RAMs all have unique write strobe and address signals which are activated when the host writes data to an address location in a range which falls in its respective "register space". While writes have all unique address and strobe signals, the address and read signals are all shared. This is desired since the graphics engine must read a "slice" of a particular word through the 9 dedicated RAMs to access all of the bits of the color channels simultaneously.

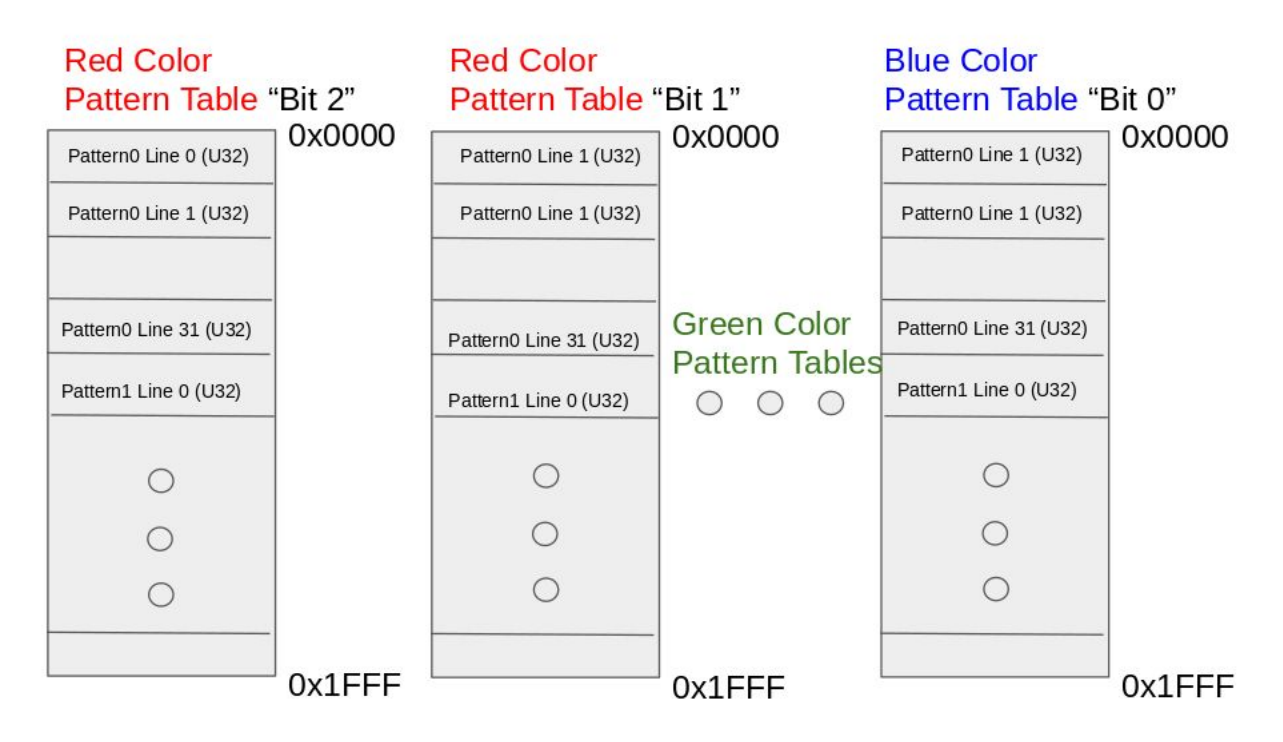

Figure 7 - Pattern tables - partitioned into nine 8192 word U32 RAMs. This size allows for 256 patterns to be stored.

### <span id="page-13-0"></span>III.b) Name Table Pattern Lookup

In order for a particular set of RGB values to be obtained for writing to a pixel on the display the following set of sequences are performed:

- 1) hCount and vCount values are obtained from the VGA\_SPRITE\_EMULATOR module (VGA timing signal generating module)
- 2) NameIndexCalculations module determines the displayRow and displayColumn value
- 3) Based on the displayRow and displayColumn value a nameIndex is determined.
- 4) The nameIndex value is used as the address into the name table which returns the patternIndex which can be multiplied by 32 to determine the address of the pattern which is to be displayed at that specific region of the background.
- 5) Once this pattern address has been read, the values are stored into the nextLineBuffer.
- 6) Pixels values are sequentially read out of currentLineBuffer sliced words until a pixelIndex value of 31 is read, at which point the nextLineBuffer values are swapped in into the currentLineBuffer.

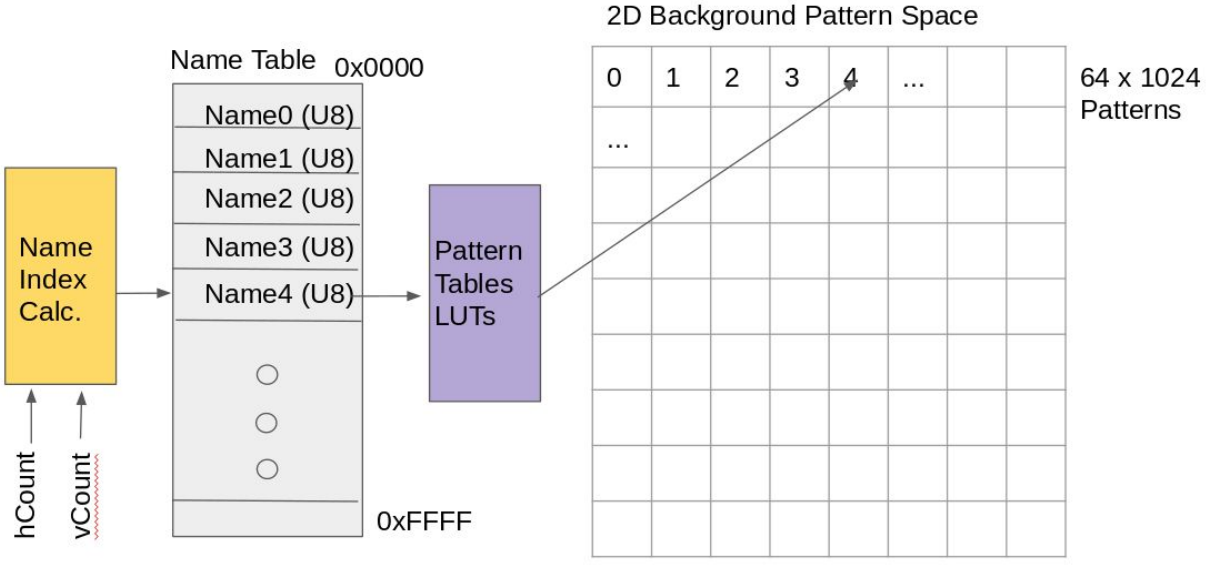

Figure 8 - Name table lookup graphical representation.

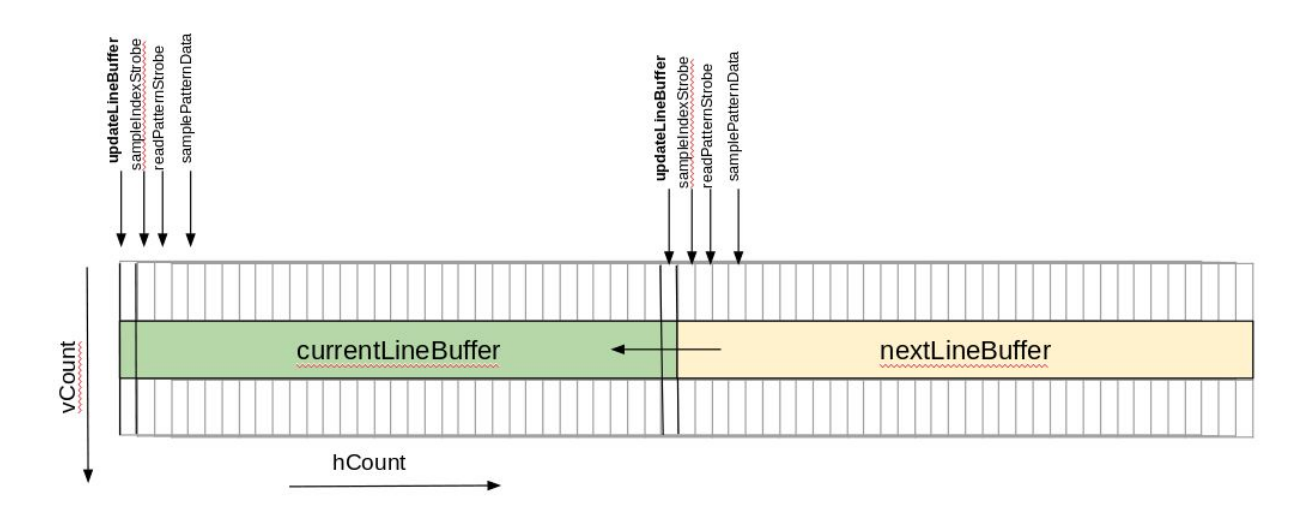

Figure 9 - Visualization of a subsection of a display (3 lines by 64 pixels) and the locations where different strobes are activated to initiate the name table/ pattern read sequence and line buffer swapping.

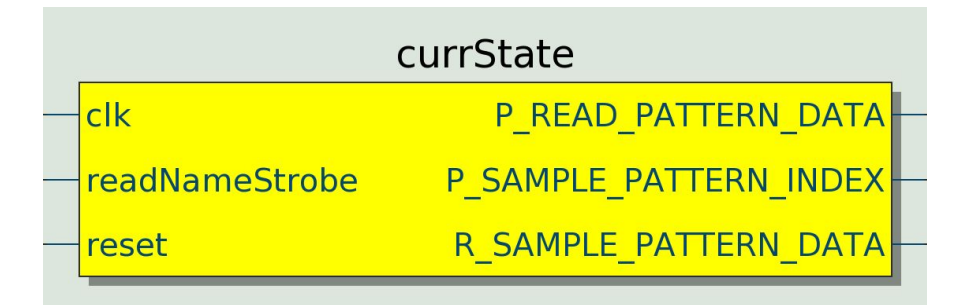

Figure 10 - RTL symbol of the state machine which controlled the flow of RAM read strobe assertions shown in figure 9.

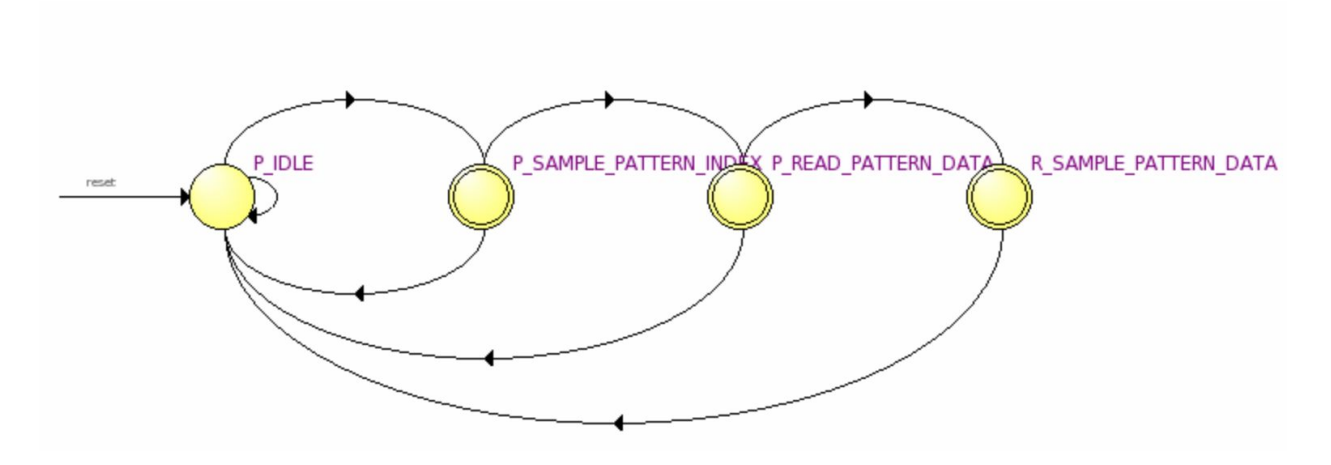

Figure 11 - State machine diagram of the block shown in Figure 10.

### <span id="page-15-0"></span>III.c) Background Movement

Two degrees of freedom in screen scrolling was achieved by creating a name table which was far larger than the games field of view (1024x768 pixels, or 32 x 24 patterns). The field of view could then be offset by nameRowOffset and nameColumnOffset values for a coarse adjustment and pixelXOffset and pixelYOffset for a fine adjustment.

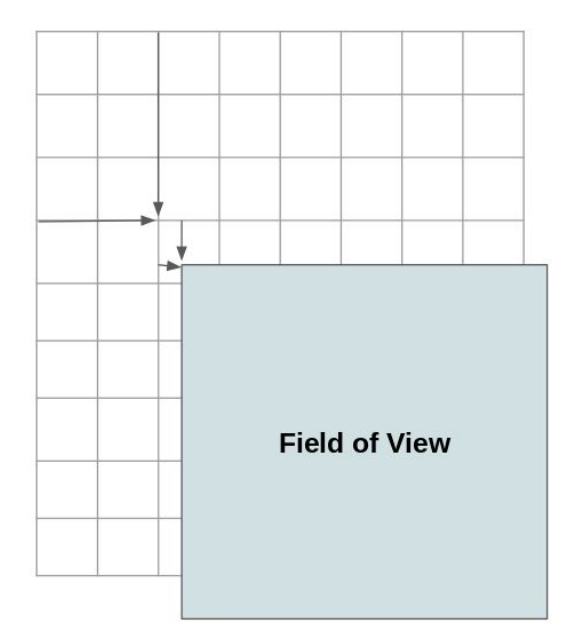

Figure 12 - State machine diagram of the block shown in Figure 10.

### <span id="page-15-1"></span>III.d) Programmatic Background Generation

Backgrounds in CU Racing were defined with two files, namely trackXNames.txt and trackXPatterns.txt as defined below. The trackXNames.txt file defined the index values for the the name table and the trackXPatterns.txt file contained the names of 32x32 pixel png images which would be loaded dynamically into the RAM based pattern tables.

```
treeRowsTop = range(0, 1024, 16)0
treeRowsBottom = range(1, 1025, 16)0
houseRowsZero = range(0, 1024, 24)0
houseRowsOne = range(1, 1025, 24)<br>houseRowsTwo = range(2, 1026, 24)0
houseRowsThree = range(3, 1027, 24)0
                                                                               0
for row in range(0, 1024):
                                                                               0
  for col in range(0, 64):
                                                                               0
    if \left(\text{col} = 29\right):
    print 1<br>elif (col == 30 or col == 32):
                                                                               0
                                                                               \Omega\frac{\text{print 2}}{\text{col}} = 31:
                                                                               0
    print 3<br>elif (col = 33):
                                                                               \overline{7}print 4
                                                                               0
    # Trees
                                                                               8
    elif (col == 26 and row in treeRowsBottom):
    print 6<br>elif (col == 27 and row in treeRowsBottom):
                                                                               \mathbf 0\mathbf 1print 8
    elif(cd == 26 and row in treeRowsTop):\overline{c}print 5
                                                                               3
    elif,col == 27 and row in treeRowsTop):
         print 7
                                                                               2
    # House 04
    elif (col == 35 and row in houseRowsZero):print 9
                                                                               0
    elif (col == 36 and row in houseRowsZero):0
         print 10
                                                                               0
    elif,col = 37 and row in houseRowsZero):
         print 11
                                                                               \mathbf 0elif,col == 38 and row in houseRowsZero):
                                                                               0
         print 12
    # House 1
                                                                               0
    elif (col == 35 and row in houseRowsOne):0
    print 13<br>elif (col == 36 and row in houseRowsOne):
                                                                               0
         print 14
                                                                               0
    elif(col == 37 and row in houseRowsOne):print 15
                                                                   "trackXNames.txt"
    elif(col == 38 and row in houseRowsOne):print 16
```
Figure 13 - TrackXNames.txt example generation

```
for i in range(0, 256):
     if( i == 1):print "straightGrassLeft.png"<br>elif (i == 2):
          print "roadTileWithoutLine.png"
     elif (i = 3):
     print "roadTileWithLine.png"<br>elif (i == 4):
          print "straightGrassRight.png"
    elif (i == 5):<br>print "tree-0-0.png"<br>elif (i == 6):
    print "tree-0-1.png"<br>elif (i = 7):
     print "tree-1-0.png"<br>elif (i == 8):
         print "tree-1-1.png"
     elif (i = 9):
     print "TopRedHouse-0-0.png"<br>elif (i == 10):
          print "TopRedHouse-1-0.png"
     elif (i = 11):
     print "TopRedHouse-2-0.png"<br>elif (i == 12):
          print "TopRedHouse-3-0.png"
     elif (i = 13):
          print "TopRedHouse-0-1.png"
     elif (i = 14):
    print "TopRedHouse-1-1.png"<br>elif (i == 15):
     print "TopRedHouse-2-1.png"<br>elif (i == 16):
          print "TopRedHouse-3-1.png"
```
grassYellow.png straightGrassLeft.png roadTileWithoutLine.png roadTileWithLine.png straightGrassRight.png tree-0-0.png  $tree-0-1.png$  $tree-1-0.$ png  $tree-1-1.png$ grassYellow.png grassYellow.png grassYellow.png grassYellow.png grassYellow.png grassYellow.png grassYellow.png grassYellow.png grassYellow.png grassYellow.png grassYellow.png

"trackXPatterns.txt"

Figure 14 - TrackXPatterns.txt example generation

### III.e) Parsing Code to Enable Dynamic Pattern Updates:

The code is written to load Name Table and Pattern Table by creating two functions getPatterns and getNames which take as an input an integer which is the trackNumber and it uses to load those particular Pattern and Name Table which is used further to produce the graphics by sending the data to the appropriate register.

```
int* getNames(int tracknum)
{
 char file_name[100]="track";
 FILE *fp;
 static int names[NAME_TABLE_ENTRIES];
```

```
int i=0,j=0, num;
 char k[5];//no of digits in FILE NAME
 sprintf(k,"%d",tracknum);
 strcat(file_name,k);
 strcat(file_name, "Names.txt");
 printf("filename for Names: %s \n", file_name);
 fp = fopen(file_name,"r"); // read mode
 if( fp == NULL )
 {
   perror("Error while opening the file.\n");
   exit(EXIT_FAILURE);
 }
 //while(!feof (fp) && fscanf (fp, "%d", &num))
 while(!feof (fp))
       {
       fscanf (fp, "%d", &num);
              names[i]= num;
              i++;
       }
 fclose(fp);
 return names;
}
The getNames returns a one dimensional array containing the values of Pattern Numbers.
char** getPatterns(int tracknum)
{
 char ch, file_name[100]="track";
 FILE *fp1;
 int i=0,j=0,count;
 char k[5];
 char ** pat = malloc(PATTERN_TABLE_ENTRIES * sizeof(char*));
 for (i =0 ; i <PATTERN_TABLE_ENTRIES ; i++)
       pat[i] = malloc(100 * sizeof(char)); //100 is name length
 sprintf(k,"%d",tracknum);
 strcat(file_name,k);
 strcat(file_name, "Patterns.txt");
 printf("file name for Pattern: %s \n", file_name);
 fp1 = fopen(file_name,"r"); // read mode
 if( fp1 == NULL){
   perror("Error while opening the file.\n");
```

```
exit(EXIT_FAILURE);
 }
 i=0;
  ch='a';
  count=0;
  while(!feof (fp1))
        {
         fscanf( fp1, "%c", &ch);
        if(ch != 'h'){
                         pat[i][j]=ch;j++;
        count=0;
                       };
        if(ch == 'n'){
            count++;
            if(count==2) break;
          pat[i][j]='\0';
               i++;
               j=0;}
 }
 fclose(fp1);
 return pat;
}
```
The getPattern returns a two dimensional array containing the names of PNG.

A number of challenges were faced to complete this part as the compiler in the Linux installed on Sockit does not somehow identifying the end of file.

### <span id="page-19-0"></span>III.f) Sprite Rotation

Initially our team had thought we would enable rotation via a series of precomputed sprite image rotations. However, after further discussions, our team decided to pursue rotation which would be enabled by precomputing the vector components and origin translation in the HPS and then sending four key values to the FPGA so that the rotation pixel index remapping could be computed in real time on the FPGA. To allow for a smooth image rotation, the actual sprite was stored as a 128 x 128 pixel image and was downsampled to 64 x 64 pixels. Fixed point numbers were calculated on the host and the FPGA did all the vector computation with 16 bit FXP numbers (8 bits integer, 8 bits factional) for the new pixel index updates.

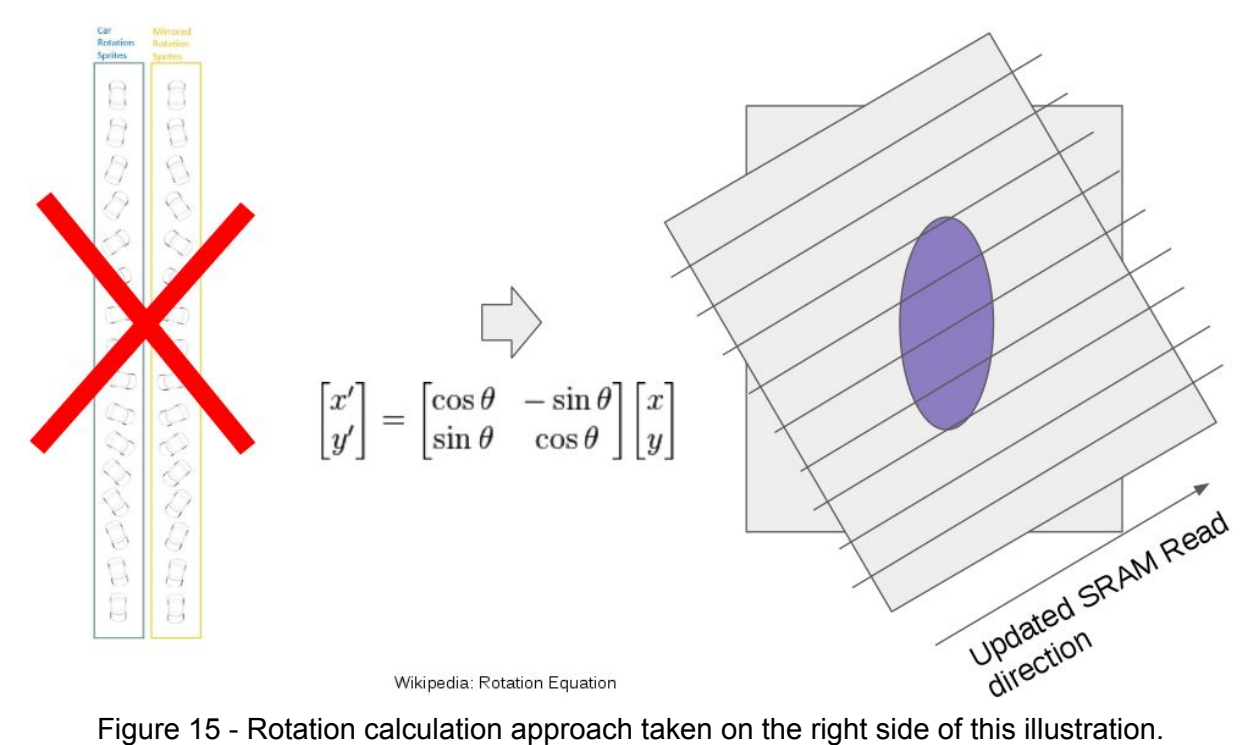

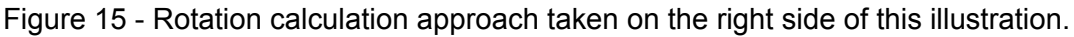

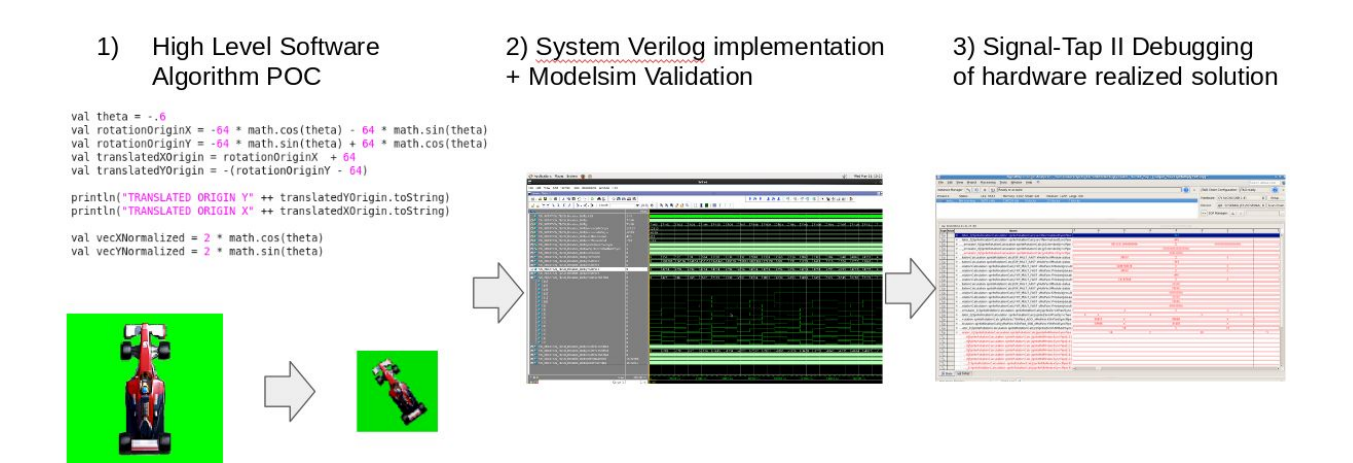

Figure 16 - Design methodology for achieving proper rotations of the sprites on the FPGA which included prototyping, modelsim simulations and in circuit debugging.

# <span id="page-21-0"></span>IV) Audio

The audio part is performed using a twofold approach:

[1] Generation of sound by using Analog Devices Audio Codec SSM2603 present in the Sockit board.

[2]Generation of MIF file for initializing ROM with Memory Initialization File

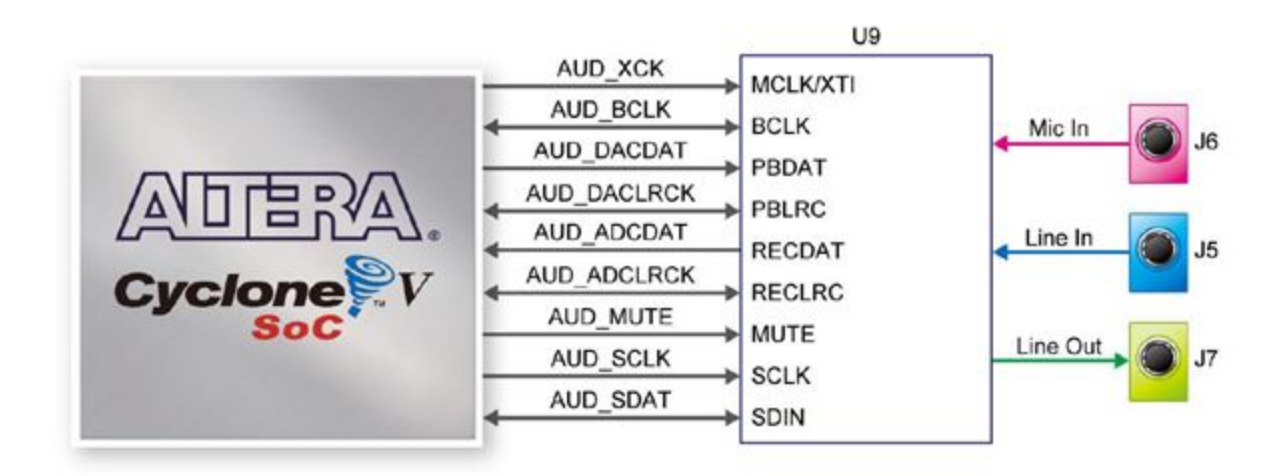

### Connections between FPGA and Audio CODEC Source: Sockit User Manual

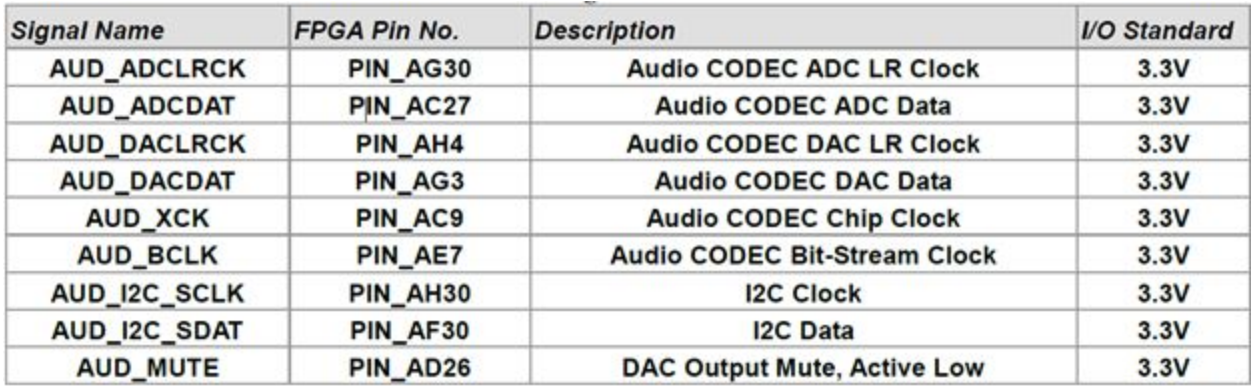

Pin Assignment for Audio Codec Source: Sockit User Manual

The I2C interface can be established using selectable controlled registers.The write and read sequences are as below:

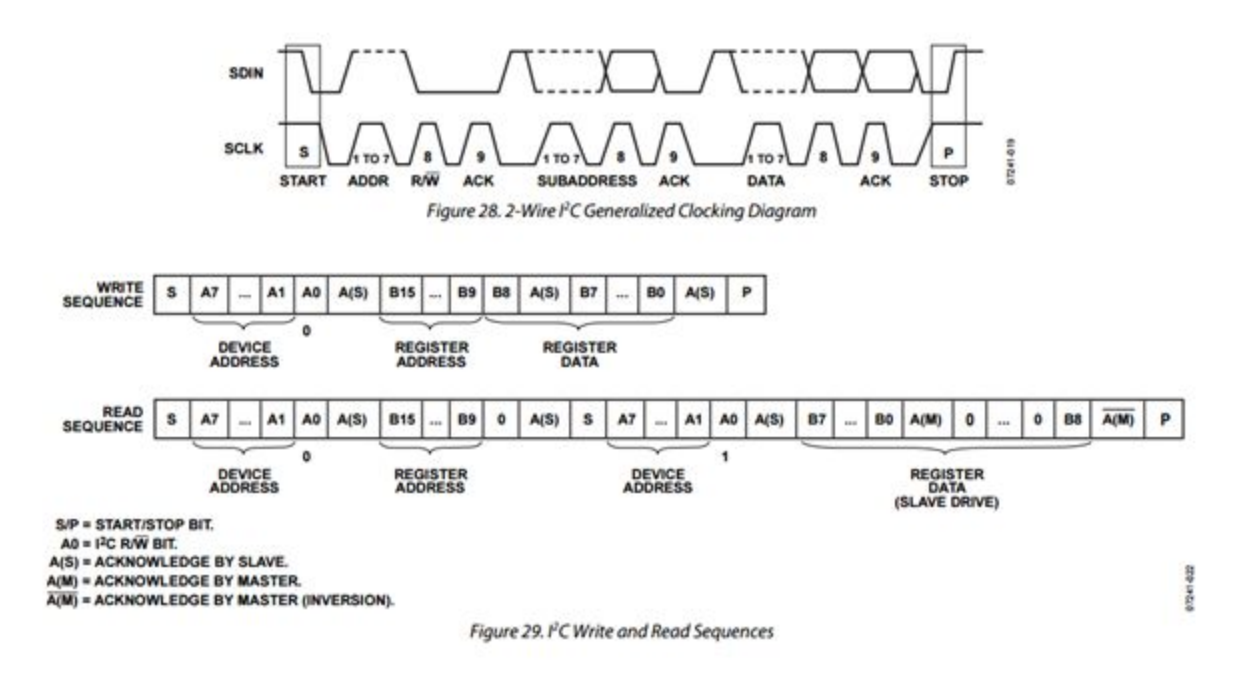

Source: http://www.analog.com/media/en/technical-documentation/data-sheets/SSM2603.pdf

```
SSM2603 Register Setting:
```

```
case (lut_index)
       4'h0: lut_data <= 16'h0c10; // power on everything except out
     4'h1: lut data \leq 16'h0017; // left input
       4'h2: lut_data <= 16'h0217; // right input
       4'h3: lut_data <= a; // left output
       4'h4: lut_data <= b; // right output
       4'h5: lut_data <= 16'h08d4; // analog path
       4'h6: lut_data <= 16'h0a04; // digital path
       4'h7: lut_data <= 16'h0e01; // digital IF
       4'h8: lut_data <= 16'h1020; // sampling rate
       4'h9: lut_data <= 16'h0c00; // power on everything
       4'ha: lut_data <= 16'h1201; // activate
       default: lut_data <= 16'h0000;
       endcase
end
reg [1:0] control_state = 2'b00;
assign status = lut index;
//added for switch
always @(posedge clk) begin
 if(KEY[0]) begin k=~k; end
```

```
if (k ==1'b1) begin
     a <= 16'h0479; // left output
b <= 16'h0679; // right output
     end
     else begin
     a <= 16'h0400; // left output
b <= 16'h0600; // right output
     end
     end
```
By these setting the Audio Codec is muted and unmuted by providing a control signal.

Clock is generated using the (Phase-Locked Loops (PLLs)) which can generate very precise clock signals. The clock generated by PLL is 11.2896 MHz.The clock is generated for 44.1kHz sampling in mind.

The data is send to the codec by using dat from ROM

```
if (sample_req) begin
       if (control[FEEDBACK])
       dat <= last_sample;
       else if (control[SINE]) begin
       dat <=M_sound;
                if (index_sound == 15'd16537
                     index sound \leq 15'd0;
```
else

index\_sound  $\le$  index\_sound + 1'b1;

```
end else
dat \le 16' d0;
```
end

The code is inspired by a tutorial on 'Exploring the Arrow SoCKit Part VIII - The Audio Codec' by Howard MAO.

The ROM and clocks are generated using the MegaWizard IP.

```
Generation of MIF file:
The following MATLAB code was implemented:
[y, Fs] = \text{audioread}('ES-Sound6.wav');c=y(250000:2:365536);
z = typecast(int16(c*65536), 'uint16');fileID = fopen('Sound6.mif', 'w');audiowrite('Sound6.wav',c,44100)
```

```
str = 'WIDTH=16;\nDEPTH=%d;\n\nADDRESS_RADIX=HEX;\nDATA_RADIX=HEX;\n\n';
fprintf(fileID, str,length(z));
str = 'CONTENT BEGIN\n\n";
fprintf(fileID, str);
for i=1:length(z);
str = '804X : 8X';
fprintf(fileID, str, i-1);
str=' %04X; \n%X';
fprintf(fileID,str,z(i));
end
str = '\\nEND;';fprintf(fileID, str);
fclose(fileID);
```
# <span id="page-24-0"></span>V) Hardware Architecture

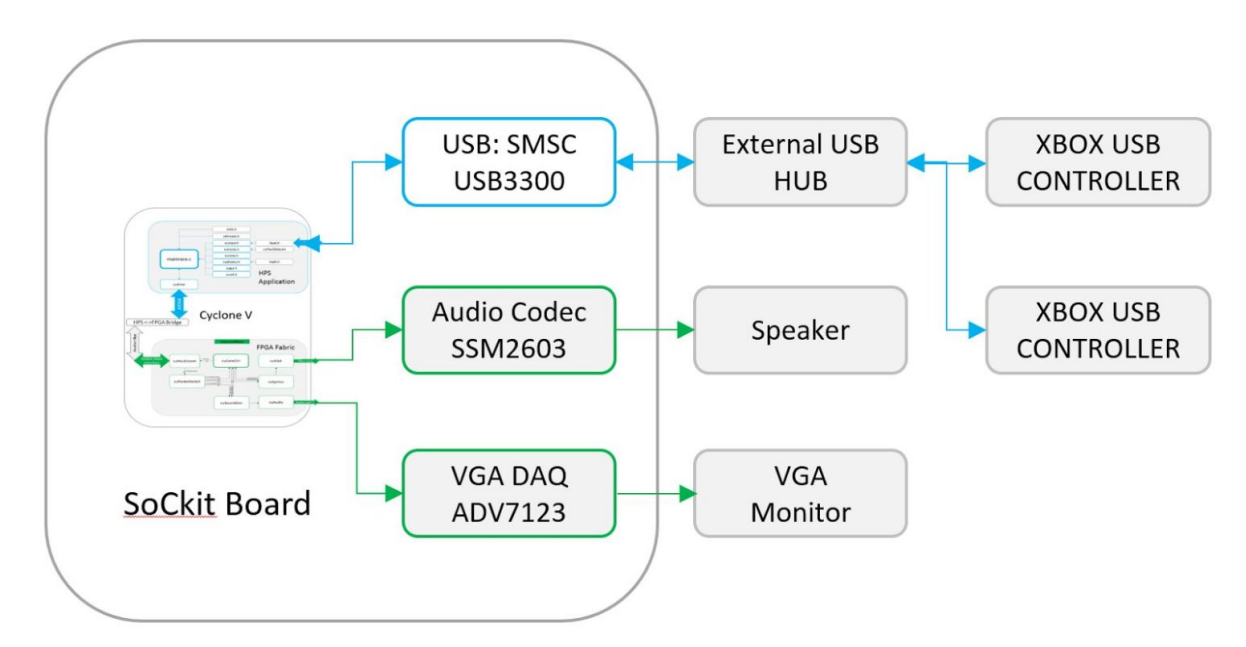

Figure 17 - Block diagram of the critical hardware components which connected to peripheral devices.

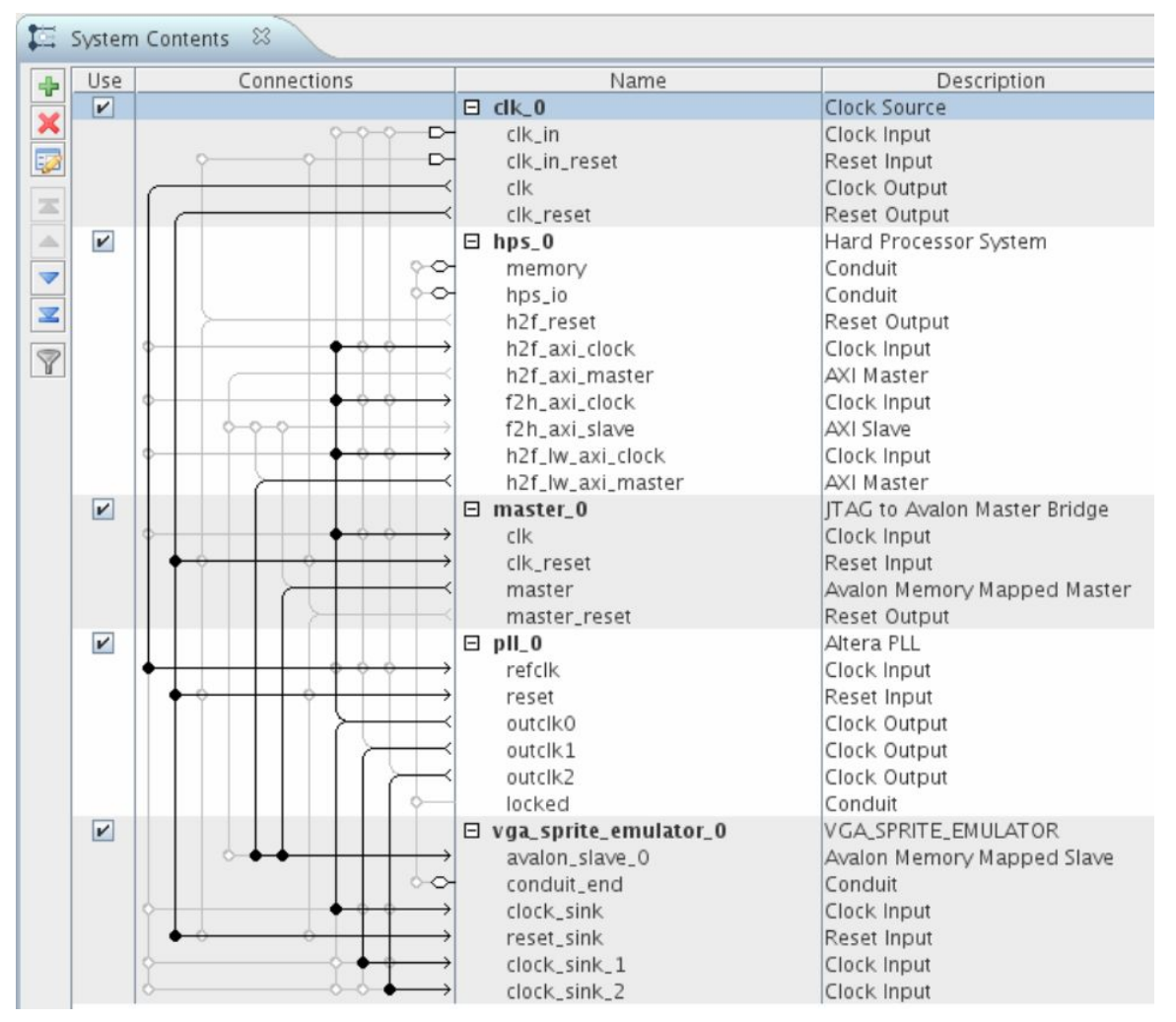

Figure 18 - Qsys connection diagram of the IP block fpga connectivity and interface to the HPS

# VI) Lessons Learned

- Teamwork in an academic setting is difficult
	- Different experience levels, time commitments, interest etc.
- Quartus II software has many quirks
	- $\circ$  X <= Y can yield unexpected results, sometimes it's better to manually index the bits you care about
	- Parameter constants can be different in the RTL viewer from what you would expect based on your System Verilog code
- Warnings are almost too forgiving, some may be better to fail the compilation (net inference)
- Module based encapsulation is critical to help debug RTL code and allow for reasonable viewing of the system interconnections
- Signal Tap II is a crucial debugging tool, without it our project would have missed several desired deliverables.
- Open source drivers can be unpredictable to work with and be non-trivial to build for an embedded target

# VII) Contributions

**Blayne Kettlewell**: RTL architecture, research into TMS9918 sprite implementation, primary author of: CU Sprites.sv and all dependent verilog submodules with the exception of the audio modules, VGA to XGA port, megafunction IP integration, Qsys integration, Modelsim testbench creation, Signal-Tap II debugging png image parser functions, graphics png file editing, creation, considerable portion of design document and final report material creation.

**Raghavendra Sirigeri Hanumesh**: Setting up of XBOXDRV driver to interface XBOX 360 controller, vga\_led driver for communication with the FPGA which includes modifications of 32 bit writes and increased address space, cuHost.c code architecture with the physics engine for the different effects, implemented threads of controller interface process and graphics part, implemented the deceleration effects of car on grass, implemented rotation effects for the car, debugging of rotation logic,Worked on the design document and Final Report(Software Architecture on the Host Side Part)

**Shikhar Kwatra:** Setup and configuration of Xbox Driver controller. Interfacing the controller with the FPGA. Implemented the state machine logic for the controller interface with the physics engine along with inculcating threads in order to provide smooth xbox key press with the state machine, speed modulation with varying boundaries and bounded state mapping with track based block and pattern edge swapping. Systemverilog sprite hardware debugging, Megafunction and Qsys integration for different block RAMs, porting 128 bit sprite generation on the host. Worked on previous design document and Final Report.

**Chandan Kanungo:**Generation of Controlled Sound and Analysis and Figuring Out the best Sound that is also easy to Integrate on Sockit, Generation of Parser Code which is used to help loading the Name and Pattern Table strings from the trackNames and trackPattern files and helps facilitate interaction between the driver and the Image Generation. Generation of tracks by producing PatternTable and NameTable using Python as the code language. Gimp was used to create some images and Python is used to generate file compatible with Parser Code. Debugging code for the screen scroll.

# VIII) System Verilog Code

Primary Module CU Sprite shown below, all other files attached:

// Primary Developer for CU\_Sprites.sv: Blayne Kettlewell // Date: 5/11/2016

module CU\_SPRITES\_MOD(

input logic reset, clk65, clk260, audio\_clk, write, chipSelect, input logic [31:0] writeData, input logic [17:0] address, output logic [7:0] vgaR, vgaG, vgaB, output logic vgaClk, vgaHS, vgaVS, vgaBlank\_n, vgaSync\_n, inout wire AUD\_ADCLRCK, input wire AUD\_ADCDAT, inout wire AUD\_DACLRCK, output logic AUD\_DACDAT, output logic AUD\_XCK, inout wire AUD\_BCLK, output logic AUD\_I2C\_SCLK, inout wire AUD\_I2C\_SDAT, output logic AUD\_MUTE

);

// Wire and register declarations typedef enum logic [3:0] {P\_IDLE, P\_SAMPLE\_PATTERN\_INDEX, P\_READ\_PATTERN\_DATA, R\_SAMPLE\_PATTERN\_DATA} p\_state\_t;

p\_state\_t currState, nextState;

logic [31:0] writeDataSync;

logic localWriteEnable;

logic [4:0] pixelXOffsetSync, pixelYOffsetSync, pixelXOffsetSyncTwo, pixelYOffsetSyncTwo = 5'd0; logic [7:0] nameColumnOffsetSync, nameColumnOffsetSyncTwo = 8'd0; logic [9:0] nameRowOffsetSync, nameRowOffsetSyncTwo = 10'd0;

logic [31:0] redLineTwoCurrSync, redLineOneCurrSync, redLineZeroCurrSync; logic [31:0] greenLineTwoCurrSync, greenLineOneCurrSync, greenLineZeroCurrSync; logic [31:0] blueLineTwoCurrSync, blueLineOneCurrSync, blueLineZeroCurrSync;

logic [31:0] redLineTwoQ, redLineOneQ, redLineZeroQ; logic [31:0] greenLineTwoQ, greenLineOneQ, greenLineZeroQ; logic [31:0] blueLineTwoQ, blueLineOneQ, blueLineZeroQ;

logic [31:0] redLineTwoNextSync, redLineOneNextSync, redLineZeroNextSync; logic [31:0] greenLineTwoNextSync, greenLineOneNextSync, greenLineZeroNextSync; logic [31:0] blueLineTwoNextSync, blueLineOneNextSync, blueLineZeroNextSync;

logic readNameStrobe; logic sampleIndexStrobe, sampleIndexStrobeSync; logic readPatternStrobe; logic samplePatternData, samplePatternDataSync; logic updateOffsetStrobe; logic updateLineBuffer; logic nextRow, nextColumn;

logic [10:0] hCount; logic [9:0] vCount; logic hActiveWindow, vActiveWindow; logic newFrameSync; logic [4:0] lineIndex; logic [4:0] pixelIndex; logic [4:0] displayColumnSync, displayRowSync; logic [7:0] patternIndexQ, patternIndexQSync; logic nextColUpdateZero, nextColUpdateOne, resetColToZero; logic [15:0] patternIndexMult; logic [12:0] patternIndex; logic endOfRows; logic endOfVerticalPatterns;

logic [7:0] nameRAMDataSync; logic [15:0] rdNameRAMAddrSync, wrNameRAMAddrSync; logic rdNameRAMStrobeSync, wrNameRAMStrobeSync;

logic [12:0] rdRedTwoRAMAddrSync, rdRedOneRAMAddrSync, rdRedZeroRAMAddrSync; logic [12:0] rdGreenTwoRAMAddrSync, rdGreenOneRAMAddrSync, rdGreenZeroRAMAddrSync; logic [12:0] rdBlueTwoRAMAddrSync, rdBlueOneRAMAddrSync, rdBlueZeroRAMAddrSync;

logic rdRedTwoRAMStrobeSync, rdRedOneRAMStrobeSync, rdRedZeroRAMStrobeSync; logic rdGreenTwoRAMStrobeSync, rdGreenOneRAMStrobeSync, rdGreenZeroRAMStrobeSync; logic rdBlueTwoRAMStrobeSync, rdBlueOneRAMStrobeSync, rdBlueZeroRAMStrobeSync;

logic [12:0] wrRedTwoRAMAddrSync, wrRedOneRAMAddrSync, wrRedZeroRAMAddrSync; logic [12:0] wrGreenTwoRAMAddrSync, wrGreenOneRAMAddrSync, wrGreenZeroRAMAddrSync; logic [12:0] wrBlueTwoRAMAddrSync, wrBlueOneRAMAddrSync, wrBlueZeroRAMAddrSync;

logic wrRedTwoRAMStrobeSync, wrRedOneRAMStrobeSync, wrRedZeroRAMStrobeSync; logic wrGreenTwoRAMStrobeSync, wrGreenOneRAMStrobeSync, wrGreenZeroRAMStrobeSync; logic wrBlueTwoRAMStrobeSync, wrBlueOneRAMStrobeSync, wrBlueZeroRAMStrobeSync;

logic [31:0] redTwoRAMDataSync, redOneRAMDataSync, redZeroRAMDataSync; logic [31:0] greenTwoRAMDataSync, greenOneRAMDataSync, greenZeroRAMDataSync; logic [31:0] blueTwoRAMDataSync, blueOneRAMDataSync, blueZeroRAMDataSync;

logic [31:0] redTwoSpriteColZeroSync, redTwoSpriteColOneSync, redTwoSpriteColTwoSync, redTwoSpriteColThreeSync;

logic [31:0] redOneSpriteColZeroSync, redOneSpriteColOneSync, redOneSpriteColTwoSync, redOneSpriteColThreeSync;

logic [31:0] redZeroSpriteColZeroSync, redZeroSpriteColOneSync, redZeroSpriteColTwoSync, redZeroSpriteColThreeSync;

logic [127:0] wrRedTwoSpriteDataSync, wrRedOneSpriteDataSync, wrRedZeroSpriteDataSync; logic [127:0] redTwoSpriteZeroLineQ, redOneSpriteZeroLineQ, redZeroSpriteZeroLineQ;

logic [31:0] greenTwoSpriteColZeroSync, greenTwoSpriteColOneSync, greenTwoSpriteColTwoSync, greenTwoSpriteColThreeSync;

logic [31:0] greenOneSpriteColZeroSync, greenOneSpriteColOneSync, greenOneSpriteColTwoSync, greenOneSpriteColThreeSync;

logic [31:0] greenZeroSpriteColZeroSync, greenZeroSpriteColOneSync, greenZeroSpriteColTwoSync, greenZeroSpriteColThreeSync;

logic [127:0] wrGreenTwoSpriteDataSync, wrGreenOneSpriteDataSync, wrGreenZeroSpriteDataSync; logic [127:0] greenTwoSpriteZeroLineQ, greenOneSpriteZeroLineQ, greenZeroSpriteZeroLineQ;

logic [31:0] blueTwoSpriteColZeroSync, blueTwoSpriteColOneSync, blueTwoSpriteColTwoSync, blueTwoSpriteColThreeSync;

logic [31:0] blueOneSpriteColZeroSync, blueOneSpriteColOneSync, blueOneSpriteColTwoSync, blueOneSpriteColThreeSync;

logic [31:0] blueZeroSpriteColZeroSync, blueZeroSpriteColOneSync, blueZeroSpriteColTwoSync, blueZeroSpriteColThreeSync;

logic [127:0] wrBlueTwoSpriteDataSync, wrBlueOneSpriteDataSync, wrBlueZeroSpriteDataSync; logic [127:0] blueTwoSpriteZeroLineQ, blueOneSpriteZeroLineQ, blueZeroSpriteZeroLineQ;

logic [6:0] wrSpriteZeroRAMAddrSync, rdSpriteZeroRAMAddrSync;

logic [31:0] spriteConfigData;

logic [9:0] spriteZeroPixelXOffsetSync, spriteZeroPixelYOffsetSync = 10'd0;

logic [9:0] spriteZeroPixelXOffsetSyncTwo, spriteZeroPixelYOffsetSyncTwo;

logic [6:0] spriteZeroXPixel, spriteZeroXPixelSyncTwo, spriteZeroYPixel; logic spriteZeroInXBoundary, spriteZeroInYBoundary; logic spriteZeroVisible, spriteZeroInBoundary, spriteZeroTransparentPixel, spriteZeroActive; logic wrSpriteZeroRAMSync, rdSpriteZeroRAMSync; logic [6:0] spritePixelX, spritePixelY; shortint translatedXOrigin, translatedYOrigin; shortint vecXNormalized, vecYNormalized;

logic [7:0] redRawPatternChan, greenRawPatternChan, blueRawPatternChan; logic [7:0] redRawSpriteZeroChan, greenRawSpriteZeroChan, blueRawSpriteZeroChan; logic [7:0] redRawChan, greenRawChan, blueRawChan, redRawOrBlankChan, greenRawOrBlankChan, blueRawOrBlankChan;

logic blankScreenSync;

logic redTwoActive, redOneActive, redZeroActive; logic greenTwoActive, greenOneActive, greenZeroActive; logic blueTwoActive, blueOneActive, blueZeroActive; logic nameTableActive, nameTableMaxBound, nameTableMinBound; logic nameOffsetXActive, nameOffsetYActive; logic pixelOffsetXActive, pixelOffsetYActive;

logic vgaControlActive;

logic spriteRedTwoColZeroActive, spriteRedTwoColOneActive, spriteRedTwoColTwoActive, spriteRedTwoColThreeActive;

logic spriteRedOneColZeroActive, spriteRedOneColOneActive, spriteRedOneColTwoActive, spriteRedOneColThreeActive;

logic spriteRedZeroColZeroActive, spriteRedZeroColOneActive, spriteRedZeroColTwoActive, spriteRedZeroColThreeActive;

logic spriteGreenTwoColZeroActive, spriteGreenTwoColOneActive, spriteGreenTwoColTwoActive, spriteGreenTwoColThreeActive;

logic spriteGreenOneColZeroActive, spriteGreenOneColOneActive, spriteGreenOneColTwoActive, spriteGreenOneColThreeActive;

logic spriteGreenZeroColZeroActive, spriteGreenZeroColOneActive, spriteGreenZeroColTwoActive, spriteGreenZeroColThreeActive;

logic spriteBlueTwoColZeroActive, spriteBlueTwoColOneActive, spriteBlueTwoColTwoActive, spriteBlueTwoColThreeActive;

logic spriteBlueOneColZeroActive, spriteBlueOneColOneActive, spriteBlueOneColTwoActive, spriteBlueOneColThreeActive;

logic spriteBlueZeroColZeroActive, spriteBlueZeroColOneActive, spriteBlueZeroColTwoActive, spriteBlueZeroColThreeActive;

logic spriteConfigActive; logic spriteZeroPixelXOffsetActive; logic spriteZeroPixelYOffsetActive; logic spriteZeroOriginXTransActive; logic spriteZeroOriginYTransActive; logic spriteZeroRotateXVecActive; logic spriteZeroRotateYVecActive; logic spriteZeroAttributeActive; logic soundControlActive;

```
parameter RED_TWO_START = 20'h00000,
               RED_ONE_START = 20'h02000,
               RED_ZERO_START = 20'h04000,
               GREEN_TWO_START = 20'h06000,
               GREEN_ONE_START = 20'h08000,
               GREEN_ZERO_START = 20'h0A000,
               BLUE_TWO_START = 20'h0C000,
               BLUE_ONE_START = 20'h0E000,
               BLUE_ZERO_START = 20'h10000,
               NAME_TABLE_START = 20'h12000;
assign redTwoActive = address[17:13] == 5'b00000;
assign redOneActive = address[17:13] == 5'b00001;
assign redZeroActive = address[17:13] == 5'b00010;assign greenTwoActive = address[17:13] == 5'b00011;
assign greenOneActive = address[17:13] == 5'b00100;assign greenZeroActive = address[17:13] == 5'b00101;
assign blueTwoActive = address[17:13] == 5'b00110;assign blueOneActive = address[17:13] == 5'b00111;assign blueZeroActive = address[17:13] == 5'b01000;assign nameTableMinBound = (address[17:16] == 2'b01) & (address[15:12] != 4'b0001) & (address[15:12] !=
4'b0000);
assign nameTableMaxBound = (address[17:16] == 2'b10 & address[15:13] == 3'b000);
assign nameTableActive = nameTableMinBound | nameTableMaxBound;
assign nameOffsetXActive = address == 18'b10_0010_0000_0000_0000;
assign nameOffsetYActive = address == 18'b10_0010_0000_0000_0001;
assign pixelOffsetXActive = address == 18'b10_0010_0000_0000_0010;
assign pixelOffsetYActive = address == 18'b10_0010_0000_0000_0011;
assign vgaControlActive = address == 18'b10_0010_0000_0000_0100;
assign spriteRedTwoColZeroActive = address == 18'b10_0010_0001_00000assign spriteRedTwoColOneActive = address == 18'b10_0010_0001_0000_0001;
assign spriteRedTwoColTwoActive = address == 18'b10_0010_0001_0000_0010;
assign spriteRedTwoColThreeActive = address == 18'b10_0010_0001_0000_0011;
assign spriteRedOneColZeroActive = address == 18'b10_0010_0001_0000_0100;
assign spriteRedOneColOneActive = address == 18'b10_0010_0001_0000_0101;
assign spriteRedOneColTwoActive = address == 18'b10_0010_0001_0000_0110;
assign spriteRedOneColThreeActive = address == 18'b10_0010_0001_0000_0111;
```

```
assign spriteRedZeroColZeroActive = address == 18'b10_0010_0001_0000_1000;
assign spriteRedZeroColOneActive = address == 18'b10_0010_0001_0000_1001;
```
assign spriteRedZeroColTwoActive  $=$  address == 18'b10 0010 0001 0000 1010; assign spriteRedZeroColThreeActive = address == 18'b10\_0010\_0001\_0000\_1011;

assign spriteBlueZeroColThreeActive = address == 18'b10\_0010\_0001\_0010\_0011;

assign spriteGreenTwoColZeroActive = address == 18'b10\_0010\_0001\_0000\_1100; assign spriteGreenTwoColOneActive = address == 18'b10\_0010\_0001\_0000\_1101; assign spriteGreenTwoColTwoActive = address == 18'b10\_0010\_0001\_0000\_1110; assign spriteGreenTwoColThreeActive = address == 18'b10\_0010\_0001\_0000\_1111; assign spriteGreenOneColZeroActive = address == 18'b10\_0010\_0001\_0001\_0000; assign spriteGreenOneColOneActive = address == 18'b10\_0010\_0001\_0001\_0001; assign spriteGreenOneColTwoActive = address == 18'b10 0010 0001 0001 0010; assign spriteGreenOneColThreeActive = address == 18'b10\_0010\_0001\_0001\_0011; assign spriteGreenZeroColZeroActive = address == 18'b10\_0010\_0001\_0001\_0100; assign spriteGreenZeroColOneActive = address == 18'b10\_0010\_0001\_0001\_0101; assign spriteGreenZeroColTwoActive = address == 18'b10\_0010\_0001\_0001\_0110; assign spriteGreenZeroColThreeActive = address == 18'b10\_0010\_0001\_0001\_0111;

assign spriteBlueTwoColZeroActive = address == 18'b10\_0010\_0001\_0001\_1000; assign spriteBlueTwoColOneActive = address == 18'b10\_0010\_0001\_0001\_1001; assign spriteBlueTwoColTwoActive  $=$  address ==  $18'$ b $10\_0010\_0001\_0001\_1010$ ; assign spriteBlueTwoColThreeActive = address == 18'b10\_0010\_0001\_0001\_1011; assign spriteBlueOneColZeroActive = address == 18'b10\_0010\_0001\_0001\_1100; assign spriteBlueOneColOneActive = address == 18'b10\_0010\_0001\_0001\_1101; assign spriteBlueOneColTwoActive = address == 18'b10\_0010\_0001\_0001\_1110; assign spriteBlueOneColThreeActive = address == 18'b10\_0010\_0001\_0001\_1111; assign spriteBlueZeroColZeroActive = address == 18'b10\_0010\_0001\_0010\_0000; assign spriteBlueZeroColOneActive = address == 18'b10\_0010\_0001\_0010\_0001; assign spriteBlueZeroColTwoActive = address == 18'b10\_0010\_0001\_0010\_0010;

assign spriteConfigActive = address == 18'b10\_0010\_0001\_0010\_0100;

assign spriteZeroPixelXOffsetActive = address == 18'b10\_0010\_0001\_0010\_0101; assign spriteZeroPixelYOffsetActive = address == 18'b10\_0010\_0001\_0010\_0110; assign spriteZeroOriginXTransActive = address == 18'b10\_0010\_0001\_0010\_0111; assign spriteZeroOriginYTransActive = address == 18'b10\_0010\_0001\_0010\_1000; assign spriteZeroRotateXVecActive =  $\alpha$ ddress == 18'b10 0010 0001 0010 1001; assign spriteZeroRotateYVecActive = address == 18'b10 0010 0001 0010 1010; assign spriteZeroAttributeActive = address == 18'b10\_0010\_0001\_0010\_1011;

assign soundControlActive = address == 18'b10\_0010\_0001\_0010\_1100;

// Sound signals logic [1:0] sample\_end; logic [1:0] sample\_req; logic [15:0] audio\_output; logic [15:0] audio\_input;

//included for sound

logic [15:0] M\_sound; logic [14:0] addr\_sound; logic [3:0] soundControl;

//The sound portion of this code is a modification of Tutorial of Howard Mao zhehaomao.com/blog/fpga/2014/01/15/sockit-8.html //Sound Implementation Modified By:Chandan Kanungo, integrated to CU\_Sprites by Blayne Kettlewell

```
// Instantiate the XVGA emulator
VGA_SPRITE_EMULATOR vgaEmulator(.*);
```

```
// Instatiate all the Megafunction RAM
```

```
//storing sound in memory
sound soundRamZero (.clock(clk65), .address(addr_sound), .q(M_sound));
```
i2c\_av\_config av\_config ( .clk (clk65), .reset (reset), .i2c\_sclk (AUD\_I2C\_SCLK), .i2c\_sdat (AUD\_I2C\_SDAT)

);

```
audio_codec ac (
        .clk (audio_clk),
        .reset (reset),
        .sample_end (sample_end),
        .sample_req (sample_req),
        .audio_output (audio_output),
        .audio_input (audio_input),
        .channel_sel (2'b10),
```

```
.AUD_ADCLRCK (AUD_ADCLRCK),
.AUD_ADCDAT (AUD_ADCDAT),
.AUD_DACLRCK (AUD_DACLRCK),
.AUD_DACDAT (AUD_DACDAT),
.AUD_BCLK (AUD_BCLK)
```
#### );

```
audio_effects ae (
        .clk (audio_clk),
        .sample_end (sample_end[1]),
        .sample_req (sample_req[1]),
        .audio_output (audio_output),
        .audio_input (audio_input),
        .control (soundControl),
   .addr_sound(addr_sound),
   .M_sound(M_sound)
```
// SPRITES // Red Color Channel RAMs RAM\_DUAL\_U128 spriteZeroRedTwoRAM( .clock(clk65),

.data(wrRedTwoSpriteDataSync),

.rdaddress(rdSpriteZeroRAMAddrSync),

.rden(rdSpriteZeroRAMSync),

.wraddress(wrSpriteZeroRAMAddrSync),

.wren(wrSpriteZeroRAMSync),

.q(redTwoSpriteZeroLineQ));

RAM\_DUAL\_U128 spriteZeroRedOneRAM( .clock(clk65),

.data(wrRedOneSpriteDataSync),

.rdaddress(rdSpriteZeroRAMAddrSync),

.rden(rdSpriteZeroRAMSync),

.wraddress(wrSpriteZeroRAMAddrSync),

.wren(wrSpriteZeroRAMSync),

.q(redOneSpriteZeroLineQ));

RAM\_DUAL\_U128 spriteZeroRedZeroRAM( .clock(clk65),

.data(wrRedZeroSpriteDataSync),

.rdaddress(rdSpriteZeroRAMAddrSync),

.rden(rdSpriteZeroRAMSync),

.wraddress(wrSpriteZeroRAMAddrSync),

.wren(wrSpriteZeroRAMSync),

.q(redZeroSpriteZeroLineQ)); // Green Color Channel RAMs RAM\_DUAL\_U128 spriteZeroGreenTwoRAM( .clock(clk65),

);

.data(wrGreenTwoSpriteDataSync), .rdaddress(rdSpriteZeroRAMAddrSync), .rden(rdSpriteZeroRAMSync), .wraddress(wrSpriteZeroRAMAddrSync), .wren(wrSpriteZeroRAMSync), .q(greenTwoSpriteZeroLineQ)); RAM\_DUAL\_U128 spriteZeroGreenOneRAM( .clock(clk65), .data(wrGreenOneSpriteDataSync), .rdaddress(rdSpriteZeroRAMAddrSync), .rden(rdSpriteZeroRAMSync), .wraddress(wrSpriteZeroRAMAddrSync), .wren(wrSpriteZeroRAMSync), .q(greenOneSpriteZeroLineQ)); RAM\_DUAL\_U128 spriteZeroGreenZeroRAM( .clock(clk65), .data(wrGreenZeroSpriteDataSync), .rdaddress(rdSpriteZeroRAMAddrSync), .rden(rdSpriteZeroRAMSync), .wraddress(wrSpriteZeroRAMAddrSync), .wren(wrSpriteZeroRAMSync), .q(greenZeroSpriteZeroLineQ)); // Blue Color Channel RAMs RAM\_DUAL\_U128 spriteZeroBlueTwoRAM( .clock(clk65), .data(wrBlueTwoSpriteDataSync),

.rdaddress(rdSpriteZeroRAMAddrSync),
.rden(rdSpriteZeroRAMSync),

.wraddress(wrSpriteZeroRAMAddrSync),

.wren(wrSpriteZeroRAMSync),

.q(blueTwoSpriteZeroLineQ));

RAM\_DUAL\_U128 spriteZeroBlueOneRAM( .clock(clk65),

.data(wrBlueOneSpriteDataSync),

.rdaddress(rdSpriteZeroRAMAddrSync),

.rden(rdSpriteZeroRAMSync),

.wraddress(wrSpriteZeroRAMAddrSync),

.wren(wrSpriteZeroRAMSync),

.q(blueOneSpriteZeroLineQ));

RAM\_DUAL\_U128 spriteZeroBlueZeroRAM( .clock(clk65),

.data(wrBlueZeroSpriteDataSync),

.rdaddress(rdSpriteZeroRAMAddrSync),

.rden(rdSpriteZeroRAMSync),

.wraddress(wrSpriteZeroRAMAddrSync),

.wren(wrSpriteZeroRAMSync),

.q(blueZeroSpriteZeroLineQ));

// PATTERNS // Red Color Channel RAMs RAM\_DUAL\_U32 patternRedTwoRAM( .clock(clk65),

.data(redTwoRAMDataSync),

.rdaddress(rdRedTwoRAMAddrSync),

.rden(rdRedTwoRAMStrobeSync),

.wraddress(wrRedTwoRAMAddrSync), .wren(wrRedTwoRAMStrobeSync), .q(redLineTwoQ)); RAM\_DUAL\_U32 patternRedOneRAM( .clock(clk65), .data(redOneRAMDataSync), .rdaddress(rdRedOneRAMAddrSync), .rden(rdRedOneRAMStrobeSync), .wraddress(wrRedOneRAMAddrSync), .wren(wrRedOneRAMStrobeSync), .q(redLineOneQ)); RAM\_DUAL\_U32 patternRedZeroRAM(.clock(clk65), .data(redZeroRAMDataSync), .rdaddress(rdRedZeroRAMAddrSync), .rden(rdRedZeroRAMStrobeSync), .wraddress(wrRedZeroRAMAddrSync), .wren(wrRedZeroRAMStrobeSync), .q(redLineZeroQ)); // Green Color Channel RAMs RAM\_DUAL\_U32 patternGreenTwoRAM( .clock(clk65), .data(greenTwoRAMDataSync), .rdaddress(rdGreenTwoRAMAddrSync), .rden(rdGreenTwoRAMStrobeSync), .wraddress(wrGreenTwoRAMAddrSync), .wren(wrGreenTwoRAMStrobeSync),

.q(greenLineTwoQ));

RAM\_DUAL\_U32 patternGreenOneRAM( .clock(clk65), .data(greenOneRAMDataSync), .rdaddress(rdGreenOneRAMAddrSync), .rden(rdGreenOneRAMStrobeSync), .wraddress(wrGreenOneRAMAddrSync), .wren(wrGreenOneRAMStrobeSync), .q(greenLineOneQ)); RAM\_DUAL\_U32 patternGreenZeroRAM(.clock(clk65), .data(greenZeroRAMDataSync), .rdaddress(rdGreenZeroRAMAddrSync), .rden(rdGreenZeroRAMStrobeSync), .wraddress(wrGreenZeroRAMAddrSync), .wren(wrGreenZeroRAMStrobeSync), .q(greenLineZeroQ)); // Blue Color Channel RAMs RAM\_DUAL\_U32 patternBlueTwoRAM( .clock(clk65), .data(blueTwoRAMDataSync), .rdaddress(rdBlueTwoRAMAddrSync), .rden(rdBlueTwoRAMStrobeSync), .wraddress(wrBlueTwoRAMAddrSync), .wren(wrBlueTwoRAMStrobeSync), .q(blueLineTwoQ)); RAM\_DUAL\_U32 patternBlueOneRAM(.clock(clk65),

.data(blueOneRAMDataSync),

.rdaddress(rdBlueOneRAMAddrSync),

.rden(rdBlueOneRAMStrobeSync),

.wraddress(wrBlueOneRAMAddrSync),

.wren(wrBlueOneRAMStrobeSync),

.q(blueLineOneQ));

RAM\_DUAL\_U32 patternBlueZeroRAM(.clock(clk65),

.data(blueZeroRAMDataSync),

.rdaddress(rdBlueZeroRAMAddrSync),

.rden(rdBlueZeroRAMStrobeSync),

.wraddress(wrBlueZeroRAMAddrSync),

.wren(wrBlueZeroRAMStrobeSync),

.q(blueLineZeroQ));

// Name Table RAM RAM\_DUAL\_U8 nameTableRAM( .clock(clk65),

.data(nameRAMDataSync),

.rdaddress(rdNameRAMAddrSync),

.rden(rdNameRAMStrobeSync) ,

.wraddress(wrNameRAMAddrSync),

.wren(wrNameRAMStrobeSync),

.q(patternIndexQ));

// Instantiate shift multipliers

ShiftMultiply32\_U16 multiplyPatternIndex (.A(patternIndexQSync), .Y(patternIndexMult));

ShiftMultiply32\_U8 multiplyScaleRedChan (.A(redRawOrBlankChan) , .Y(vgaR)); ShiftMultiply32\_U8 multiplyScaleGreenChan(.A(greenRawOrBlankChan) , .Y(vgaG));

ShiftMultiply32\_U8 multiplyScaleBlueChan (.A(blueRawOrBlankChan) , .Y(vgaB));

nameIndexCalculation nameIndexCalc(.\*);

SpriteRotationCalculation spriteRotationCalc(.\*);

assign localWriteEnable = chipSelect & write;

// This code block below controls writing to RAM from the Avalon master

```
always ff @(posedge clk65) begin
 // Align incomming Avalon data
 writeDataSync <= writeData;
 nameRAMDataSync <= writeData[7:0];
 redTwoRAMDataSync <= writeData;
 redOneRAMDataSync <= writeData;
 redZeroRAMDataSync <= writeData;
 greenTwoRAMDataSync <= writeData;
 greenOneRAMDataSync <= writeData;
 greenZeroRAMDataSync <= writeData;
 blueTwoRAMDataSync <= writeData;
 blueOneRAMDataSync <= writeData;
 blueZeroRAMDataSync <= writeData;
 // RED COLOR CHANNEL
 if(localWriteEnable & redTwoActive) begin
       wrRedTwoRAMAddrSync <= address  RED_TWO_START;
       wrRedTwoRAMStrobeSync <= 1'b1;
 end
 else begin
       wrRedTwoRAMAddrSync <= wrRedTwoRAMAddrSync;
       wrRedTwoRAMStrobeSync <= 1'b0;
 end
 if(localWriteEnable & redOneActive) begin
       wrRedOneRAMAddrSync <= address  RED_ONE_START;
       wrRedOneRAMStrobeSync <= 1'b1;
 end
 else begin
       wrRedOneRAMAddrSync <= wrRedOneRAMAddrSync;
       wrRedOneRAMStrobeSync <= 1'b0;
 end
 if(localWriteEnable & redZeroActive) begin
       wrRedZeroRAMAddrSync <= address  RED_ZERO_START;
       wrRedZeroRAMStrobeSync <= 1'b1;
 end
 else begin
       wrRedZeroRAMAddrSync <= wrRedZeroRAMAddrSync;
```

```
wrRedZeroRAMStrobeSync <= 1'b0;
end
// GREEN COLOR CHANNEL
if(localWriteEnable & greenTwoActive) begin
     wrGreenTwoRAMAddrSync <= address - GREEN_TWO_START;
     wrGreenTwoRAMStrobeSync <= 1'b1;
end
else begin
     wrGreenTwoRAMAddrSync <= wrGreenTwoRAMAddrSync;
     wrGreenTwoRAMStrobeSync <= 1'b0;
end
if(localWriteEnable & greenOneActive) begin
     wrGreenOneRAMAddrSync <= address - GREEN_ONE_START;
     wrGreenOneRAMStrobeSync <= 1'b1;
end
else begin
     wrGreenOneRAMAddrSync <= wrGreenOneRAMAddrSync;
     wrGreenOneRAMStrobeSync <= 1'b0;
end
if(localWriteEnable & greenZeroActive) begin
     wrGreenZeroRAMAddrSync <= address - GREEN_ZERO_START;
     wrGreenZeroRAMStrobeSync <= 1'b1;
end
else begin
     wrGreenZeroRAMAddrSync <= wrGreenZeroRAMAddrSync;
     wrGreenZeroRAMStrobeSync <= 1'b0;
end
// BLUE COLOR CHANNEL
if(localWriteEnable & blueTwoActive) begin
     wrBlueTwoRAMAddrSync <= address - BLUE_TWO_START;
     wrBlueTwoRAMStrobeSync <= 1'b1;
end
else begin
     wrBlueTwoRAMAddrSync <= wrBlueTwoRAMAddrSync;
     wrBlueTwoRAMStrobeSync <= 1'b0;
end
if(localWriteEnable & blueOneActive) begin
     wrBlueOneRAMAddrSync <= address - BLUE_ONE_START;
     wrBlueOneRAMStrobeSync <= 1'b1;
end
else begin
     wrBlueOneRAMAddrSync <= wrBlueOneRAMAddrSync;
     wrBlueOneRAMStrobeSync <= 1'b0;
```
end

```
if(localWriteEnable & blueZeroActive) begin
     wrBlueZeroRAMAddrSync <= address - BLUE_ZERO_START;
     wrBlueZeroRAMStrobeSync <= 1'b1;
end
else begin
     wrBlueZeroRAMAddrSync <= wrBlueZeroRAMAddrSync;
     wrBlueZeroRAMStrobeSync <= 1'b0;
end
if(localWriteEnable & nameTableActive) begin
     wrNameRAMAddrSync <= address  NAME_TABLE_START;
     wrNameRAMStrobeSync <= 1'b1;
end
else begin
     wrNameRAMAddrSync <= wrNameRAMAddrSync;
     wrNameRAMStrobeSync <= 1'b0;
end
// COMMAND REGISTERS
// NAME COLUMN OFFSET CAPUTRE
if(localWriteEnable & nameOffsetXActive) nameColumnOffsetSync <= writeData[7:0];
else nameColumnOffsetSync <= nameColumnOffsetSync;
// NAME ROW OFFSET CAPUTRE
if(localWriteEnable & nameOffsetYActive) nameRowOffsetSync <= writeData[9:0];
else nameRowOffsetSync <= nameRowOffsetSync;
// PIXEL X OFFSET CAPUTRE
if(localWriteEnable & pixelOffsetXActive) pixelXOffsetSync <= writeData[4:0];
else pixelXOffsetSync <= pixelXOffsetSync;
// PIXEL Y OFFSET CAPUTRE
if(localWriteEnable & pixelOffsetYActive) pixelYOffsetSync <= writeData[4:0];
else pixelYOffsetSync <= pixelYOffsetSync;
// SPRITE REGISTERS
```
// Red Two - columns 0 through 3 if(localWriteEnable & spriteRedTwoColZeroActive) redTwoSpriteColZeroSync <= writeData; else redTwoSpriteColZeroSync <= redTwoSpriteColZeroSync;

if(localWriteEnable & spriteRedTwoColOneActive) redTwoSpriteColOneSync <= writeData; else redTwoSpriteColOneSync <= redTwoSpriteColOneSync;

if(localWriteEnable & spriteRedTwoColTwoActive) redTwoSpriteColTwoSync <= writeData; else redTwoSpriteColTwoSync <= redTwoSpriteColTwoSync;

if(localWriteEnable & spriteRedTwoColThreeActive) redTwoSpriteColThreeSync <= writeData; else redTwoSpriteColThreeSync <= redTwoSpriteColThreeSync;

// Red One - columns 0 through 3

if(localWriteEnable & spriteRedOneColZeroActive) redOneSpriteColZeroSync <= writeData; else redOneSpriteColZeroSync <= redOneSpriteColZeroSync;

if(localWriteEnable & spriteRedOneColOneActive) redOneSpriteColOneSync <= writeData; else redOneSpriteColOneSync <= redOneSpriteColOneSync;

if(localWriteEnable & spriteRedOneColTwoActive) redOneSpriteColTwoSync <= writeData; else redOneSpriteColTwoSync <= redOneSpriteColTwoSync;

if(localWriteEnable & spriteRedOneColThreeActive) redOneSpriteColThreeSync <= writeData; else redOneSpriteColThreeSync <= redOneSpriteColThreeSync;

// Red Zero - columns 0 through 3 if(localWriteEnable & spriteRedZeroColZeroActive) redZeroSpriteColZeroSync <= writeData; else redZeroSpriteColZeroSync <= redZeroSpriteColZeroSync;

if(localWriteEnable & spriteRedZeroColOneActive) redZeroSpriteColOneSync <= writeData; else redZeroSpriteColOneSync <= redZeroSpriteColOneSync;

if(localWriteEnable & spriteRedZeroColTwoActive) redZeroSpriteColTwoSync <= writeData; else redZeroSpriteColTwoSync <= redZeroSpriteColTwoSync;

if(localWriteEnable & spriteRedZeroColThreeActive) redZeroSpriteColThreeSync <= writeData; else redZeroSpriteColThreeSync <= redZeroSpriteColThreeSync;

// Green Two - columns 0 through 3

if(localWriteEnable & spriteGreenTwoColZeroActive) greenTwoSpriteColZeroSync <= writeData; else greenTwoSpriteColZeroSync <= greenTwoSpriteColZeroSync;

if(localWriteEnable & spriteGreenTwoColOneActive) greenTwoSpriteColOneSync <= writeData; else greenTwoSpriteColOneSync <= greenTwoSpriteColOneSync;

if(localWriteEnable & spriteGreenTwoColTwoActive) greenTwoSpriteColTwoSync <= writeData; else greenTwoSpriteColTwoSync <= greenTwoSpriteColTwoSync;

if(localWriteEnable & spriteGreenTwoColThreeActive) greenTwoSpriteColThreeSync <= writeData; else greenTwoSpriteColThreeSync <= greenTwoSpriteColThreeSync;

// Green One - columns 0 through 3

if(localWriteEnable & spriteGreenOneColZeroActive) greenOneSpriteColZeroSync <= writeData; else greenOneSpriteColZeroSync <= greenOneSpriteColZeroSync;

if(localWriteEnable & spriteGreenOneColOneActive) greenOneSpriteColOneSync <= writeData; else greenOneSpriteColOneSync <= greenOneSpriteColOneSync;

if(localWriteEnable & spriteGreenOneColTwoActive) greenOneSpriteColTwoSync <= writeData;

else greenOneSpriteColTwoSync <= greenOneSpriteColTwoSync;

if(localWriteEnable & spriteGreenOneColThreeActive) greenOneSpriteColThreeSync <= writeData; else greenOneSpriteColThreeSync <= greenOneSpriteColThreeSync;

// Green Zero - columns 0 through 3 if(localWriteEnable & spriteGreenZeroColZeroActive) greenZeroSpriteColZeroSync <= writeData; else greenZeroSpriteColZeroSync <= greenZeroSpriteColZeroSync;

if(localWriteEnable & spriteGreenZeroColOneActive) greenZeroSpriteColOneSync <= writeData; else greenZeroSpriteColOneSync <= greenZeroSpriteColOneSync;

if(localWriteEnable & spriteGreenZeroColTwoActive) greenZeroSpriteColTwoSync <= writeData; else greenZeroSpriteColTwoSync <= greenZeroSpriteColTwoSync;

if(localWriteEnable & spriteGreenZeroColThreeActive) greenZeroSpriteColThreeSync <= writeData; else greenZeroSpriteColThreeSync <= greenZeroSpriteColThreeSync;

// Blue Two - columns 0 through 3 if(localWriteEnable & spriteBlueTwoColZeroActive) blueTwoSpriteColZeroSync <= writeData; else blueTwoSpriteColZeroSync <= blueTwoSpriteColZeroSync;

if(localWriteEnable & spriteBlueTwoColOneActive) blueTwoSpriteColOneSync <= writeData; else blueTwoSpriteColOneSync <= blueTwoSpriteColOneSync;

if(localWriteEnable & spriteBlueTwoColTwoActive) blueTwoSpriteColTwoSync <= writeData; else blueTwoSpriteColTwoSync <= blueTwoSpriteColTwoSync;

if(localWriteEnable & spriteBlueTwoColThreeActive) blueTwoSpriteColThreeSync <= writeData; else blueTwoSpriteColThreeSync <= blueTwoSpriteColThreeSync;

// Blue One - columns 0 through 3

if(localWriteEnable & spriteBlueOneColZeroActive) blueOneSpriteColZeroSync <= writeData; else blueOneSpriteColZeroSync <= blueOneSpriteColZeroSync;

if(localWriteEnable & spriteBlueOneColOneActive) blueOneSpriteColOneSync <= writeData; else blueOneSpriteColOneSync <= blueOneSpriteColOneSync;

if(localWriteEnable & spriteBlueOneColTwoActive) blueOneSpriteColTwoSync <= writeData; else blueOneSpriteColTwoSync <= blueOneSpriteColTwoSync;

if(localWriteEnable & spriteBlueOneColThreeActive) blueOneSpriteColThreeSync <= writeData; else blueOneSpriteColThreeSync <= blueOneSpriteColThreeSync;

// Blue Zero - columns 0 through 3

if(localWriteEnable & spriteBlueZeroColZeroActive) blueZeroSpriteColZeroSync <= writeData; else blueZeroSpriteColZeroSync <= blueZeroSpriteColZeroSync;

if(localWriteEnable & spriteBlueZeroColOneActive) blueZeroSpriteColOneSync <= writeData; else blueZeroSpriteColOneSync <= blueZeroSpriteColOneSync;

```
if(localWriteEnable & spriteBlueZeroColTwoActive) blueZeroSpriteColTwoSync <= writeData;
else blueZeroSpriteColTwoSync <= blueZeroSpriteColTwoSync;
```
if(localWriteEnable & spriteBlueZeroColThreeActive) blueZeroSpriteColThreeSync <= writeData; else blueZeroSpriteColThreeSync <= blueZeroSpriteColThreeSync;

## // VGA COMMAND REGISTER

if(localWriteEnable & vgaControlActive) blankScreenSync <= writeData[0]; else blankScreenSync <= blankScreenSync;

```
// SPRITE CONFIGURATION
```
if(localWriteEnable & spriteConfigActive) begin

wrSpriteZeroRAMAddrSync <= writeData[6:0];

```
wrSpriteZeroRAMSync <= 1'b1;
```
end

else begin

```
wrSpriteZeroRAMAddrSync <= wrSpriteZeroRAMAddrSync;
wrSpriteZeroRAMSync <= 1'b0;
```
end

```
// SPRITE LOCATION
```
if(localWriteEnable & spriteZeroPixelXOffsetActive) spriteZeroPixelXOffsetSync <= writeData[9:0]; else spriteZeroPixelXOffsetSync <= spriteZeroPixelXOffsetSync;

if(localWriteEnable & spriteZeroPixelYOffsetActive) spriteZeroPixelYOffsetSync <= writeData[9:0]; else spriteZeroPixelYOffsetSync <= spriteZeroPixelYOffsetSync;

```
// SPRITE ROTATIONS
```

```
if(localWriteEnable & spriteZeroOriginXTransActive) begin
```
translatedXOrigin <= writeData[15:0];

```
end
```
else begin

translatedXOrigin <= translatedXOrigin;

end

if(localWriteEnable & spriteZeroOriginYTransActive) begin translatedYOrigin <= writeData[15:0];

end

else begin

translatedYOrigin <= translatedYOrigin;

end

```
if(localWriteEnable & spriteZeroRotateXVecActive) begin
```

```
vecXNormalized <= writeData[15:0];
```

```
end
```

```
else begin
```

```
vecXNormalized <= vecXNormalized;
end
if(localWriteEnable & spriteZeroRotateYVecActive) begin
      vecYNormalized <= writeData[15:0];
end
else begin
      vecYNormalized <= vecYNormalized;
end
```
// SPRITE ZERO ATTRIBUTES if(localWriteEnable & spriteZeroAttributeActive) spriteZeroVisible <= writeData[0]; else spriteZeroVisible <= spriteZeroVisible;

```
// SOUND COMMAND REGISTER
if(localWriteEnable & soundControlActive) begin
      soundControl <= writeData[3:0];
end
else begin
      soundControl <= soundControl;
end
```

```
end
// SOUND CONTROL
```

```
assign AUD_XCK = audio_clk;
assign AUD_MUTE = (soundControl != 4'b0);
```

```
// SPRITE ZERO read control and datapath
\frac{1}{10} NOTE sprite offset can not go beyond 1024 - 128 in the X direction
assign spriteZeroInXBoundary = (spriteZeroPixelXOffsetSyncTwo <= hCount) & (hCount <
spriteZeroPixelXOffsetSyncTwo + 7'd64);
assign spriteZeroInYBoundary = (spriteZeroPixelYOffsetSyncTwo <= vCount) & (vCount <
spriteZeroPixelYOffsetSyncTwo + 7'd64);
assign spriteZeroInBoundary = spriteZeroInXBoundary & spriteZeroInYBoundary;
```

```
assign spritePixelX = (hCount - spriteZeroPixelXOffsetSyncTwo); // Multiply by two for downsampling
assign spritePixelY = (vCount - spriteZeroPixelYOffsetSyncTwo); // Multiply by two for downsampling
```
always\_ff @(posedge clk65) begin

wrRedTwoSpriteDataSync <= {redTwoSpriteColZeroSync, redTwoSpriteColOneSync, redTwoSpriteColTwoSync, redTwoSpriteColThreeSync};

wrRedOneSpriteDataSync <= {redOneSpriteColZeroSync, redOneSpriteColOneSync, redOneSpriteColTwoSync, redOneSpriteColThreeSync};

wrRedZeroSpriteDataSync <= {redZeroSpriteColZeroSync, redZeroSpriteColOneSync, redZeroSpriteColTwoSync, redZeroSpriteColThreeSync};

wrGreenTwoSpriteDataSync <= {greenTwoSpriteColZeroSync, greenTwoSpriteColOneSync, greenTwoSpriteColTwoSync, greenTwoSpriteColThreeSync};

wrGreenOneSpriteDataSync <= {greenOneSpriteColZeroSync, greenOneSpriteColOneSync, greenOneSpriteColTwoSync, greenOneSpriteColThreeSync};

wrGreenZeroSpriteDataSync <= {greenZeroSpriteColZeroSync, greenZeroSpriteColOneSync, greenZeroSpriteColTwoSync, greenZeroSpriteColThreeSync};

wrBlueTwoSpriteDataSync <= {blueTwoSpriteColZeroSync, blueTwoSpriteColOneSync, blueTwoSpriteColTwoSync, blueTwoSpriteColThreeSync};

wrBlueOneSpriteDataSync <= {blueOneSpriteColZeroSync, blueOneSpriteColOneSync, blueOneSpriteColTwoSync, blueOneSpriteColThreeSync};

wrBlueZeroSpriteDataSync <= {blueZeroSpriteColZeroSync, blueZeroSpriteColOneSync, blueZeroSpriteColTwoSync, blueZeroSpriteColThreeSync};

```
if (spriteZeroInBoundary & spriteZeroVisible) begin
        rdSpriteZeroRAMSync <= 1'b1;
  end
  else begin
        rdSpriteZeroRAMSync <= 1'b0;
  end
end
```
assign redRawSpriteZeroChan[2:0] = {redTwoSpriteZeroLineQ[spriteZeroXPixelSyncTwo], redOneSpriteZeroLineQ[spriteZeroXPixelSyncTwo], redZeroSpriteZeroLineQ[spriteZeroXPixelSyncTwo]}; assign greenRawSpriteZeroChan[2:0] = {greenTwoSpriteZeroLineQ[spriteZeroXPixelSyncTwo], greenOneSpriteZeroLineQ[spriteZeroXPixelSyncTwo], greenZeroSpriteZeroLineQ[spriteZeroXPixelSyncTwo]}; assign blueRawSpriteZeroChan[2:0] = {blueTwoSpriteZeroLineQ[spriteZeroXPixelSyncTwo], blueOneSpriteZeroLineQ[spriteZeroXPixelSyncTwo], blueZeroSpriteZeroLineQ[spriteZeroXPixelSyncTwo]};

```
assign spriteZeroTransparentPixel = (redRawSpriteZeroChan[2:0] == 3'd0) &
(greenRawSpriteZeroChan[2:0] == 3'b111) & (blueRawSpriteZeroChan[2:0] == 3'd0);
assign spriteZeroActive = ~spriteZeroTransparentPixel & spriteZeroInBoundary & spriteZeroVisible;
```
// TODO verify that the combinational path for rgb pixel value updates do not need to be registered assign redRawChan = spriteZeroActive ? redRawSpriteZeroChan : redRawPatternChan; assign greenRawChan = spriteZeroActive ? greenRawSpriteZeroChan : greenRawPatternChan; assign blueRawChan = spriteZeroActive ? blueRawSpriteZeroChan : blueRawPatternChan;

```
assign redRawOrBlankChan = (blankScreenSync & vgaBlank_n) ? redRawChan : 3'd0;
assign greenRawOrBlankChan = (blankScreenSync & vgaBlank_n) ? greenRawChan : 3'd0;
assign blueRawOrBlankChan = (blankScreenSync & vgaBlank_n) ? blueRawChan : 3'd0;
```

```
// Synchronous update of RAM Reads, line buffers, and position offsets
always ff @(posedge clk65 or posedge reset) begin
  if (reset) begin
        currState <= P_IDLE;
        rdNameRAMStrobeSync <= 1'b0;
```

```
sampleIndexStrobeSync <= 1'b0;
samplePatternDataSync <= 1'b0;
nameRowOffsetSyncTwo <= 8'd0;
nameColumnOffsetSyncTwo <= 8'd0;
pixelYOffsetSyncTwo <= 5'd0;
pixelXOffsetSyncTwo <= 5'd0;
spriteZeroPixelXOffsetSyncTwo <= 10'd0;
spriteZeroPixelYOffsetSyncTwo <= 10'd0;
redLineTwoCurrSync <= 32'd0;
redLineOneCurrSync <= 32'd0;
redLineZeroCurrSync <= 32'd0;
greenLineTwoCurrSync <= 32'd0;
greenLineOneCurrSync <= 32'd0;
greenLineZeroCurrSync <= 32'd0;
blueLineTwoCurrSync <= 32'd0;
blueLineOneCurrSync <= 32'd0;
blueLineZeroCurrSync <= 32'd0;
redLineTwoNextSync <= 32'd0;
redLineOneNextSync <= 32'd0;
redLineZeroNextSync <= 32'd0;
greenLineTwoNextSync <= 32'd0;
greenLineOneNextSync <= 32'd0;
greenLineZeroNextSync <= 32'd0;
blueLineTwoNextSync <= 32'd0;
blueLineOneNextSync <= 32'd0;
blueLineZeroNextSync <= 32'd0;
```
## end

else begin

// Default assignments

currState <= nextState;

sampleIndexStrobeSync <= sampleIndexStrobe; samplePatternDataSync <= samplePatternData;

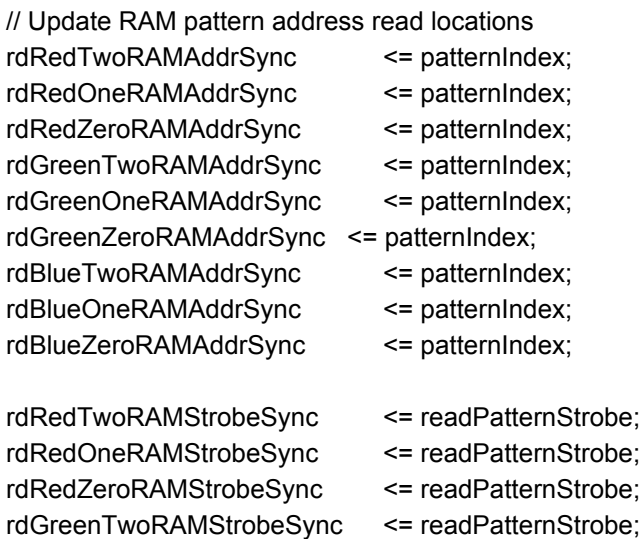

```
rdGreenOneRAMStrobeSync <= readPatternStrobe;
rdGreenZeroRAMStrobeSync <= readPatternStrobe;
rdBlueTwoRAMStrobeSync <= readPatternStrobe;
rdBlueOneRAMStrobeSync <= readPatternStrobe;
rdBlueZeroRAMStrobeSync <= readPatternStrobe;
// Update RAM name address read locations
rdNameRAMStrobeSync <= readNameStrobe;
// Sample New Pattern Index
if(sampleIndexStrobeSync) begin
       patternIndexQSync <= patternIndexQ;
end
else begin
       patternIndexQSync <= patternIndexQSync;
end
// Sample New Pattern Data
if(samplePatternDataSync) begin
       redLineTwoNextSync <= redLineTwoQ;
       redLineOneNextSync <= redLineOneQ;
       redLineZeroNextSync <= redLineZeroQ;
       greenLineTwoNextSync <= greenLineTwoQ;
       greenLineOneNextSync <= greenLineOneQ;
       greenLineZeroNextSync <= greenLineZeroQ;
       blueLineTwoNextSync <= blueLineTwoQ;
       blueLineOneNextSync <= blueLineOneQ;
       blueLineZeroNextSync <= blueLineZeroQ;
end
else begin
       redLineTwoNextSync <= redLineTwoNextSync;
       redLineOneNextSync <= redLineOneNextSync;
       redLineZeroNextSync <= redLineZeroNextSync;
       greenLineTwoNextSync <= greenLineTwoNextSync;
       greenLineOneNextSync <= greenLineOneNextSync;
       greenLineZeroNextSync <= greenLineZeroNextSync;
       blueLineTwoNextSync <= blueLineTwoNextSync;
       blueLineOneNextSync <= blueLineOneNextSync;
       blueLineZeroNextSync <= blueLineZeroNextSync;
end
// Swap out the line buffers
if(updateLineBuffer) begin
       redLineTwoCurrSync <= redLineTwoNextSync;
       redLineOneCurrSync <= redLineOneNextSync;
       redLineZeroCurrSync <= redLineZeroNextSync;
       greenLineTwoCurrSync <= greenLineTwoNextSync;
       greenLineOneCurrSync <= greenLineOneNextSync;
```

```
greenLineZeroCurrSync <= greenLineZeroNextSync;
               blueLineTwoCurrSync <= blueLineTwoNextSync;
               blueLineOneCurrSync <= blueLineOneNextSync;
               blueLineZeroCurrSync <= blueLineZeroNextSync;
       end
       else begin
               redLineTwoCurrSync <= redLineTwoCurrSync;
               redLineOneCurrSync <= redLineOneCurrSync;
               redLineZeroCurrSync <= redLineZeroCurrSync;
               greenLineTwoCurrSync <= greenLineTwoCurrSync;
               greenLineOneCurrSync <= greenLineOneCurrSync;
               greenLineZeroCurrSync <= greenLineZeroCurrSync;
               blueLineTwoCurrSync <= blueLineTwoCurrSync;
               blueLineOneCurrSync <= blueLineOneCurrSync;
               blueLineZeroCurrSync <= blueLineZeroCurrSync;
       end
       // Synchronize screen movements to vgaVS
       if(updateOffsetStrobe) begin
               nameRowOffsetSyncTwo <= nameRowOffsetSync;
               nameColumnOffsetSyncTwo <= nameColumnOffsetSync;
               pixelYOffsetSyncTwo <= pixelYOffsetSync;
               pixelXOffsetSyncTwo <= pixelXOffsetSync;
               spriteZeroPixelXOffsetSyncTwo <= spriteZeroPixelXOffsetSync;
               spriteZeroPixelYOffsetSyncTwo <= spriteZeroPixelYOffsetSync;
       end
       else begin
               nameRowOffsetSyncTwo <= nameRowOffsetSyncTwo;
               nameColumnOffsetSyncTwo <= nameColumnOffsetSyncTwo;
               pixelYOffsetSyncTwo <= pixelYOffsetSyncTwo;
               pixelXOffsetSyncTwo <= pixelXOffsetSyncTwo;
       end
  end
end
always_comb begin
// Default Statements
 nextState = currState; // hold state
  sampleIndexStrobe = 1'b0;
  readPatternStrobe = 1'd0;
  samplePatternData = 1'd0;
  readNameStrobe = 1'd0;
  updateLineBuffer = 1'd0;
```
lineIndex = vCount[4:0] + pixelYOffsetSyncTwo; // Should this increment outside of the active window? pixelIndex = hCount[4:0] + pixelXOffsetSyncTwo;

nextRow = ~hActiveWindow & vActiveWindow & (lineIndex == 5'd31);

nextColumn = hActiveWindow;

```
if(hActiveWindow & vActiveWindow) patternIndex = patternIndexMult[12:0] + lineIndex;
else if(~hActiveWindow & vActiveWindow) patternIndex = patternIndexMult[12:0] + (lineIndex + 5'd1);
else patternIndex = patternIndexMult[12:0];
```

```
redRawPatternChan[2:0] = {redLineTwoCurrSync[pixelIndex], redLineOneCurrSync[pixelIndex],
redLineZeroCurrSync[pixelIndex]};
```
greenRawPatternChan[2:0] = {greenLineTwoCurrSync[pixelIndex], greenLineOneCurrSync[pixelIndex], greenLineZeroCurrSync[pixelIndex]};

```
blueRawPatternChan[2:0] = {blueLineTwoCurrSync[pixelIndex], blueLineOneCurrSync[pixelIndex],
blueLineZeroCurrSync[pixelIndex]};
```

```
// Logic to strobe name and pattern table reads
  if(vgaBlank_n) begin
        readNameStrobe = (pixelIndex == 5'd2) & (displayColumnSync != 5'd0); // Delay the name read for
enough time for the new column propagation
        updateLineBuffer = pixelIndex == 5'd31;
  end
 else if(~vgaBlank_n & vActiveWindow) begin // HSYNC region next line buffer updates
       readNameStrobe = (hCount == 11'd1027) | (hCount == 11'd1059); // nameRow and nameColumn
will be updated in clocked logic
       updateLineBuffer = (hCount == 11'd1057) ; // first two 32 cycles after active region next line buffers
updated
end
 else begin
       readNameStrobe = ((hCount == 11'd1027) | (hCount == 11'd1059)) & (vCount == 10'd805); // Delay
1 cycle for address and read strobe alignment
       updateLineBuffer = (hCount == 11'd1057) & (vCount == 10'd805);
 end
// State machine to sequence the read name table and pattern table accesses
  if(reset == 1'b1) nextState = P_IDLE;
  else begin
        case(currState)
                P_IDLE : begin
                       if(readNameStrobe) begin
                               nextState = P_SAMPLE_PATTERN_INDEX;
                       end
                end
                P_SAMPLE_PATTERN_INDEX : begin
                       sampleIndexStrobe = 1'b1;
                       nextState = P_READ_PATTERN_DATA;
                end
                P_READ_PATTERN_DATA : begin
                       readPatternStrobe = 1'b1;
                       nextState = R_SAMPLE_PATTERN_DATA;
                end
```

```
R_SAMPLE_PATTERN_DATA : begin
                      samplePatternData = 1'b1;
                      nextState = P_IDLE;
               end
       endcase
  end
end
  // Update display row and column locations for nameIndex calculations
 always ff @(posedge clk65 or posedge reset) begin
       if (reset) begin
       displayColumnSync <= 5'd0;
       end
       else if (newFrameSync) displayColumnSync <= 5'd0;
       else if (updateLineBuffer & hActiveWindow) displayColumnSync <= displayColumnSync + 5'd1;
       else if (nextColUpdateZero) displayColumnSync <= 5'd0;
       else if (nextColUpdateOne) displayColumnSync <= 5'd1;
       else if (resetColToZero) displayColumnSync <= 5'd0;
  else displayColumnSync <= displayColumnSync;
 end
 assign nextColUpdateZero = hCount == 11'd1024;
 assign nextColUpdateOne = hCount == 11'd1056;assign resetColToZero = hCount == 11'd1343;
// Vertical counters for name Index
 always_ff @(posedge clk65 or posedge reset) begin
   if (reset) displayRowSync <= 5'd0;
   else if (newFrameSync) displayRowSync <= 5'd0;
   else if (endOfVerticalPatterns & vActiveWindow) displayRowSync <= displayRowSync + 5'd1;
   else if (endOfRows) displayRowSync <= 5'd0;
   else displayRowSync <= displayRowSync;
  end
  assign endOfVerticalPatterns = (lineIndex == 5'd31) & (hCount == 11'd1023) ;
```

```
assign updateOffsetStrobe = (hCount == 11'd0) & (vCount == 10'd805);
assign endOfRows = displayRowSync == 5'd24;
```
Endmodule

## IX) Host C Code

/\*

\* Userspace program that communicates with the led\_vga device driver

\* primarily through ioctls along with State machine for xbox controller

\* Stephen A. Edwards

\* Columbia University

\* Created by : Shikhar Kwatra (sk4094) Raghavendra Sirigeri (rs3603) Contributions from Blayne Kettlewell Last Modified: May 12, 2016

\*/

\*

#include <stdio.h> #include "vga\_led.h" #include <sys/ioctl.h> #include <sys/types.h> #include <sys/stat.h> #include <fcntl.h> #include <string.h> #include <unistd.h> #include <fcntl.h> #include <stdlib.h> #include <pthread.h> #include "lodepng.h" #include "fileRead.h" #include <sys/time.h> #include<math.h> #include "fix16.h"

#define RED\_TWO\_START 0x00000 #define RED\_ONE\_START 0x02000 #define RED\_ZERO\_START 0x04000 #define GREEN\_TWO\_START 0x08000 #define GREEN\_ONE\_START 0x06000 #define GREEN\_ZERO\_START 0x0A000 #define BLUE\_TWO\_START 0x0C000 #define BLUE\_ONE\_START 0x0E000 #define BLUE\_ZERO\_START 0x10000

#define VGA\_CONTROL\_ADDR 0x22004 #define SPRITE\_RED\_TWO\_COL\_ZERO 0x22100 #define SPRITE\_RED\_TWO\_COL\_ONE 0x22101 #define SPRITE\_RED\_TWO\_COL\_TWO 0x22102 #define SPRITE\_RED\_TWO\_COL\_THREE 0x22103 #define SPRITE\_RED\_ONE\_COL\_ZERO 0x22104 #define SPRITE\_RED\_ONE\_COL\_ONE 0x22105 #define SPRITE\_RED\_ONE\_COL\_TWO 0x22106 #define SPRITE\_RED\_ONE\_COL\_THREE 0x22107

#define SPRITE\_RED\_ZERO\_COL\_ZERO 0x22108 #define SPRITE\_RED\_ZERO\_COL\_ONE 0x22109 #define SPRITE\_RED\_ZERO\_COL\_TWO 0x2210A #define SPRITE\_RED\_ZERO\_COL\_THREE 0x2210B #define SPRITE\_GREEN\_TWO\_COL\_ZERO 0x2210C #define SPRITE\_GREEN\_TWO\_COL\_ONE 0x2210D #define SPRITE\_GREEN\_TWO\_COL\_TWO 0x2210E #define SPRITE\_GREEN\_TWO\_COL\_THREE 0x2210F #define SPRITE\_GREEN\_ONE\_COL\_ZERO 0x22110 #define SPRITE\_GREEN\_ONE\_COL\_ONE 0x22111 #define SPRITE\_GREEN\_ONE\_COL\_TWO 0x22112 #define SPRITE\_GREEN\_ONE\_COL\_THREE 0x22113 #define SPRITE\_GREEN\_ZERO\_COL\_ZERO 0x22114 #define SPRITE\_GREEN\_ZERO\_COL\_ONE 0x22115 #define SPRITE\_GREEN\_ZERO\_COL\_TWO 0x22116 #define SPRITE\_GREEN\_ZERO\_COL\_THREE 0x22117 #define SPRITE\_BLUE\_TWO\_COL\_ZERO 0x22118 #define SPRITE\_BLUE\_TWO\_COL\_ONE 0x22119 #define SPRITE\_BLUE\_TWO\_COL\_TWO 0x2211A #define SPRITE\_BLUE\_TWO\_COL\_THREE 0x2211B #define SPRITE\_BLUE\_ONE\_COL\_ZERO 0x2211C #define SPRITE\_BLUE\_ONE\_COL\_ONE 0x2211D #define SPRITE\_BLUE\_ONE\_COL\_TWO 0x2211E #define SPRITE\_BLUE\_ONE\_COL\_THREE 0x2211F #define SPRITE\_BLUE\_ZERO\_COL\_ZERO 0x22120 #define SPRITE\_BLUE\_ZERO\_COL\_ONE 0x22121 #define SPRITE\_BLUE\_ZERO\_COL\_TWO 0x22122 #define SPRITE\_BLUE\_ZERO\_COL\_THREE 0x22123 #define SPRITE\_CONFIG\_ADDR 0x22124 #define SPRITE\_ZERO\_PIXEL\_OFFSET\_X\_ADDR 0x22125 #define SPRITE\_ZERO\_PIXEL\_OFFSET\_Y\_ADDR 0x22126 #define SPRITE\_ZERO\_TRANSLATED\_ORIGIN\_X\_ADDR 0x22127 #define SPRITE\_ZERO\_TRANSLATED\_ORIGIN\_Y\_ADDR 0x22128 #define SPRITE\_ZERO\_ROTATE\_X\_VEC\_ADDR 0x22129 #define SPRITE\_ZERO\_ROTATE\_Y\_VEC\_ADDR 0x2212A #define SPRITE\_ZERO\_ATTRIBUTES\_ADDR 0x2212B #define SOUND\_CONTROL\_ADDR 0x2212C

#define NAME\_TABLE\_START 0x12000

#define NAME\_TABLE\_ENTRIES 65537 #define PATTERN\_TABLE\_ENTRIES 257

int vga\_led\_fd,rx=640,ry=480,

 $r$ xprev=64,ryprev=48,j,rxp=1,ryp=1,flagb,flaga,i=0,count=0,flagl,flagr,flagRB,kx = 1,ky = 1, state = 0; int blockLeftRight=0, pixelLeftRight = 0, lapTime = 0, speedup = 0;

```
char lposx,hposx,lposy,hposy,Aval,Bval,Xval,Yval,du_val,dd_val,dl_val,dr_val, RB_val,
prevBval='1';
           //XBOX Controller reading from command line
           FILE *fp;
           int fd;
           int flags;
           char path[1035];
           static unsigned char message[8] = \{0 \times 8, 0 \times 8, 0 \times 79, 0 \times 79, 0 \times 79, 0 \times 8, 0 \times 9, 0 \times 9, 0 \times 9, 0 \times 9, 0 \times 9, 0 \times 9, 0 \times 9, 0 \times 9, 0 \times 9, 0 \times 9, 0 \times 9, 0 \times 9, 0 \times 9, 0 \times 9, 0 \times 9, 0 \times 9, 0 \times 9, 0 \times 9, 0 \times 9, 0 \times 9, 00x66, 0x7F, 0x66, 0x3F };
           pthread_mutex_t mutex1 = PTHREAD_MUTEX_INITIALIZER;
          //Car
           struct car{
           int posx,posy;
           int velx,vely;
           int ax,ay;
          };
           struct car car1,car2;
          /* Read and print the segment values */
           void print_segment_info() {
           vga_led_arg_t vla;
           int i;
           for (i = 0; i < VGA LED DIGITS ; i++) {
           vla.digit = i;
           if (ioctl(vga_led_fd, VGA_LED_READ_DIGIT, &vla)) {
           perror("ioctl(VGA_LED_READ_DIGIT) failed");
           return;
          }
          //printf("%02x ", vla.segments);
          }
          //printf("\n");
          }
          /* Write the contents of the array to the display */
           void write_segments(const unsigned char segs[8])
           {
           vga_led_arg_t vla;
           int i;
           for (i = 0; i < VGA LED DIGITS ; i++) {
           vla.digit = i;
           vla.segments = segs[i];
```

```
if (ioctl(vga_led_fd, VGA_LED_WRITE_DIGIT, &vla)) {
perror("ioctl(VGA_LED_WRITE_DIGIT) failed");
return;
```

```
}
```

```
}
      }
      void loadPatterns(int trackNum)
      {
      int i=0;
      int j=0;
      const char **mutatePatterns = getPatterns(trackNum);
      int *mutateNames = getNames(trackNum);
      //printf("checkagain");
      for(i=0; i < PATTERN_TABLE_ENTRIES - 1; i++)
      {
      //printf("Loading pattern %d: name %s", i, mutatePatterns[i]);
       set32BitPattern(i, mutatePatterns[i]);
      }
      for(i=0;i< NAME_TABLE_ENTRIES- 1; i++)
      {
       writeCURegister(4*(NAME_TABLE_START + i), mutateNames[i]);
      }
      return;
      }
      void loadBlack()
      {
       set32BitPattern(1, "grass.png");
       for(j = 0;j < 50;j++){
               for(i=294900;i<295042;i++)
               {
               writeCURegister(i+ j*256,0x00000001);
               }
       }
      }
void loadTrack()
      {
       loadPatterns(2);
       //track
      }
      void write_segment_pat(unsigned int address, const unsigned int seg)
      {
      vga_led_arg_t vla;
      int i;
      {
      vla.digit = address;
```

```
vla.segments = seg;
         if (ioctl(vga_led_fd, VGA_LED_WRITE_DIGIT, &vla)) {
                perror("ioctl(VGA_LED_WRITE_DIGIT) failed");
                return;
         }
}
}
void writeCURegister(unsigned int address, const unsigned int data){
vga_led_arg_t vla;
int i;
{
vla.digit = address;
vla.segments = data;
         if (ioctl(vga_led_fd, VGA_LED_WRITE_DIGIT, &vla)) {
                perror("ioctl(VGA_LED_WRITE_DIGIT) failed");
                return;
         }
}
}
int openDriver()
{
static const char filename[] = "/dev/vga_led";
printf("VGA LED Userspace program started\n");
if ( (vga_led_fd = open(filename, O_RDWR)) == -1) {
fprintf(stderr, "could not open %s\n", filename);
return -1;
}
}
void set128BitSprite(unsigned int spriteAddress , char* spriteName)
{
unsigned error0, error1, error2, error3;
unsigned char *image0, *image1, *image2, *image3;
unsigned width, height;
char redPNGLineBuff[32];
char greenPNGLineBuff[32];
char bluePNGLineBuff[32];
int x,y,pixelIndex,col, yOffset;
char imageName0[50] = "";
char imageName1[50] = "";
char imageName2[50] = "";
char imageName3[50] = "";
char imageName4[50] = "";
char imageName5[50] = "";
```
char imageName6[50] = ""; char imageName7[50] = ""; char imageName8[50] = ""; char imageName9[50] = ""; char imageName10[50] = ""; char imageName11[50] = ""; char imageName12[50] = ""; char imageName13[50] = ""; char imageName14[50] = ""; char imageName15[50] = "";

strcat(imageName0, spriteName); strcat(imageName1, spriteName); strcat(imageName2, spriteName); strcat(imageName3, spriteName); strcat(imageName4, spriteName); strcat(imageName5, spriteName); strcat(imageName6, spriteName); strcat(imageName7, spriteName); strcat(imageName8, spriteName); strcat(imageName9, spriteName); strcat(imageName10, spriteName); strcat(imageName11, spriteName); strcat(imageName12, spriteName); strcat(imageName13, spriteName); strcat(imageName14, spriteName); strcat(imageName15, spriteName);

```
strcat(imageName0, "-0-0.png");
strcat(imageName1, "-1-0.png");
strcat(imageName2, "-2-0.png");
strcat(imageName3, "-3-0.png");
strcat(imageName4, "-0-1.png");
strcat(imageName5, "-1-1.png");
strcat(imageName6, "-2-1.png");
strcat(imageName7, "-3-1.png");
strcat(imageName8, "-0-2.png");
strcat(imageName9, "-1-2.png");
strcat(imageName10, "-2-2.png");
strcat(imageName11, "-3-2.png");
strcat(imageName12, "-0-3.png");
strcat(imageName13, "-1-3.png");
strcat(imageName14, "-2-3.png");
strcat(imageName15, "-3-3.png");
```
unsigned int baseOffset; unsigned int redChanTwoData; unsigned int redChanOneData;

unsigned int redChanZeroData; unsigned int greenChanTwoData; unsigned int greenChanOneData; unsigned int greenChanZeroData; unsigned int blueChanTwoData; unsigned int blueChanOneData; unsigned int blueChanZeroData;

unsigned int redPixTwo; unsigned int redPixOne; unsigned int redPixZero; unsigned int greenPixTwo; unsigned int greenPixOne; unsigned int greenPixZero; unsigned int bluePixTwo; unsigned int bluePixOne; unsigned int bluePixZero;

// printf("set128BitSprite is loading image: %s\n", imageName0); // printf("set128BitSprite is loading image: %s\n", imageName1);

```
for(y = 0; y < 128; y++){
       if(y == 0)error0 = lodepng_decode24_file(&image0, &width, &height, imageName0);
                error1 = lodepng_decode24_file(&image1, &width, &height, imageName1);
                error2 = lodepng_decode24_file(&image2, &width, &height, imageName2);
                error3 = lodepng_decode24_file(&image3, &width, &height, imageName3);
               if(error0) printf("error %u: %s\n", error0, lodepng_error_text(error0));
                if(error1) printf("error %u: %s\n", error1, lodepng_error_text(error1));
                if(error2) printf("error %u: %s\n", error2, lodepng_error_text(error2));
                if(error3) printf("error %u: %s\n", error3, lodepng_error_text(error3));
                yOffset = 0;
        }
        if(y == 32)error0 = lodepng_decode24_file(&image0, &width, &height, imageName4);
                error1 = lodepng_decode24_file(&image1, &width, &height, imageName5);
                error2 = lodepng_decode24_file(&image2, &width, &height, imageName6);
                error3 = lodepng_decode24_file(&image3, &width, &height, imageName7);
               if(error0) printf("error %u: %s\n", error0, lodepng_error_text(error0));
                if(error1) printf("error %u: %s\n", error1, lodepng_error_text(error1));
                if(error2) printf("error %u: %s\n", error2, lodepng_error_text(error2));
                if(error3) printf("error %u: %s\n", error3, lodepng_error_text(error3));
                yOffset = 32;
        }
        if(y == 64)error0 = lodepng_decode24_file(&image0, &width, &height, imageName8);
```

```
error1 = lodepng_decode24_file(&image1, &width, &height, imageName9);
                         error2 = lodepng_decode24_file(&image2, &width, &height, imageName10);
                         error3 = lodepng_decode24_file(&image3, &width, &height, imageName11);
                        if(error0) printf("error %u: %s\n", error0, lodepng_error_text(error0));
                         if(error1) printf("error %u: %s\n", error1, lodepng_error_text(error1));
                         if(error2) printf("error %u: %s\n", error2, lodepng_error_text(error2));
                         if(error3) printf("error %u: %s\n", error3, lodepng_error_text(error3));
                         yOffset = 64;
                 }
                 if(y == 96){
                        error0 = lodepng_decode24_file(&image0, &width, &height, imageName12);
                         error1 = lodepng_decode24_file(&image1, &width, &height, imageName13);
                         error2 = lodepng_decode24_file(&image2, &width, &height, imageName14);
                         error3 = lodepng_decode24_file(&image3, &width, &height, imageName15);
                        if(error0) printf("error %u: %s\n", error0, lodepng_error_text(error0));
                         if(error1) printf("error %u: %s\n", error1, lodepng_error_text(error1));
                         if(error2) printf("error %u: %s\n", error2, lodepng_error_text(error2));
                         if(error3) printf("error %u: %s\n", error3, lodepng_error_text(error3));
                         yOffset = 96;
                }
                 // Note, this is to flip the bit ordering due to the System verilog little endian format
                 for(col=0;col \leq 3;col++){
                         for(x = 31; x \ge 0; x--\}if(col==0)redPNGLineBuff[x] = image0[96*(y - yOffset) + x*3] / 32; // Scale data to 3 bits
                greenPNGLineBuff[x] = image0[96*(y - yOffset) + x*3 + 1] / 32;
                bluePNGLineBuff[x] = image0[96*(y - yOffset) + x*3 + 2] / 32;
                                 }else if(col == 1)\{redPNGLineBuff[x] = image2[96*(y - yOffset) + x*3] / 32; // Scale data to 3 bits
                greenPNGLineBuff[x] = image2[96*(y - yOffset) + x*3 + 1] / 32;
                bluePNGLineBuff[x] = image2[96*(y - yOffset) + x*3 + 2] / 32;
                                 }else if(col == 2)\{redPNGLineBuff[x] = image1[96*(y - yOffset) + x*3] / 32;
// Scale data to 3 bits
                                          greenPNGLineBuff[x] = image1[96*(y - yOffset) + x*3 + 1] / 32;
                                          bluePNGLineBuff[x] = image1[96*(y - yOffset) + x*3 + 2] / 32;
// Should be 1
                                 }else {
                                         redPNGLineBuff[x] = image3[96*(y - yOffset) + x*3] / 32;
// Scale data to 3 bits
                greenPNGLineBuff[x] = image3[96*(y - yOffset) + x*3 + 1] / 32;
                bluePNGLineBuff[x] = image3[96*(y - yOffset) + x*3 + 2] / 32; // Should be 3
                                 }
                         }
        redChanTwoData = 0;
        redChanOneData = 0;
        redChanZeroData = 0;
```

```
greenChanTwoData = 0;
greenChanOneData = 0;
greenChanZeroData = 0;
blueChanTwoData = 0;
blueChanOneData = 0;
blueChanZeroData = 0;
```

```
for(pixelIndex = 0; pixelIndex < 32; pixelIndex + +\}// Extract 9 bits of compressed color
               redPixTwo = (redPNGLineBuff[pixelIndex] & 0x04) != 0 ? 1 : 0;
               redPixOne = (redPNGLineBuff[pixelIndex] & 0x02) != 0 ? 1 : 0;
               redPixZero = (redPNGLineBuff[pixelIndex] & 0x01) != 0 ? 1 : 0;
               greenPixTwo = (greenPNGLineBuff[pixelIndex] & 0x04) != 0 ? 1 : 0;
               greenPixOne = (greenPNGLineBuff[pixelIndex] & 0x02) != 0 ? 1 : 0;
               greenPixZero = (greenPNGLineBuff[pixelIndex] & 0x01) != 0 ? 1 : 0;
               bluePixTwo = (bluePNGLineBuff[pixelIndex] & 0x04) != 0 ? 1 : 0;
               bluePixOne = (bluePNGLineBuff[pixelIndex] & 0x02) != 0 ? 1 : 0;
               bluePixZero = (bluePNGLineBuff[pixelIndex] & 0x01) != 0 ? 1 : 0;
               // Red 3 bit color channel
               redChanTwoData = redChanTwoData + (redPixTwo << (pixelIndex));
               redChanOneData = redChanOneData + (redPixOne << (pixelIndex));
               redChanZeroData = redChanZeroData + (redPixZero << (pixelIndex));
               // Green 3 bit color channel
               greenChanTwoData = greenChanTwoData + (greenPixTwo << (pixelIndex));
               greenChanOneData = greenChanOneData + (greenPixOne << (pixelIndex));
               greenChanZeroData = greenChanZeroData + (greenPixZero << (pixelIndex));
               // Blue 3 bit color channel
               blueChanTwoData = blueChanTwoData + (bluePixTwo << (pixelIndex));
               blueChanOneData = blueChanOneData + (bluePixOne << (pixelIndex));
               blueChanZeroData = blueChanZeroData + (bluePixZero << (pixelIndex));
       }
                       // Write color channels to fpga
                       if(col == 0)//printf("Red Channels\n");
                              writeCURegister(4*(SPRITE_RED_TWO_COL_ZERO),
redChanTwoData);
                              writeCURegister(4*(SPRITE_RED_ONE_COL_ZERO), redChanOneData);
                              writeCURegister(4*(SPRITE_RED_ZERO_COL_ZERO),
redChanZeroData);
                              //printf("Green Channels\n");
                              writeCURegister(4*(SPRITE_GREEN_TWO_COL_ZERO),
greenChanTwoData);
                              writeCURegister(4*(SPRITE_GREEN_ONE_COL_ZERO),
greenChanOneData);
                              writeCURegister(4*(SPRITE_GREEN_ZERO_COL_ZERO),
greenChanZeroData);
                              //printf("Blue Channels\n");
```
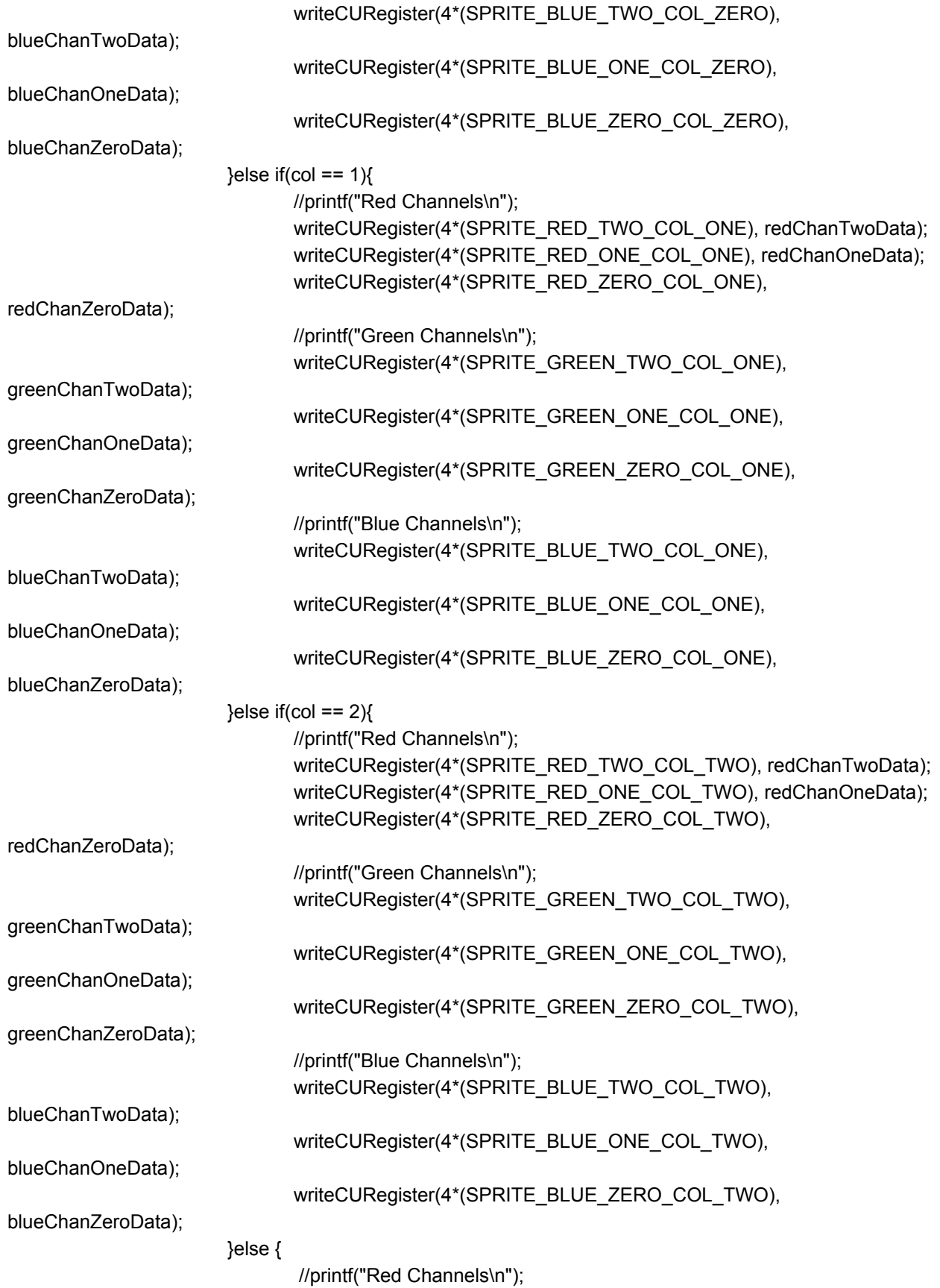

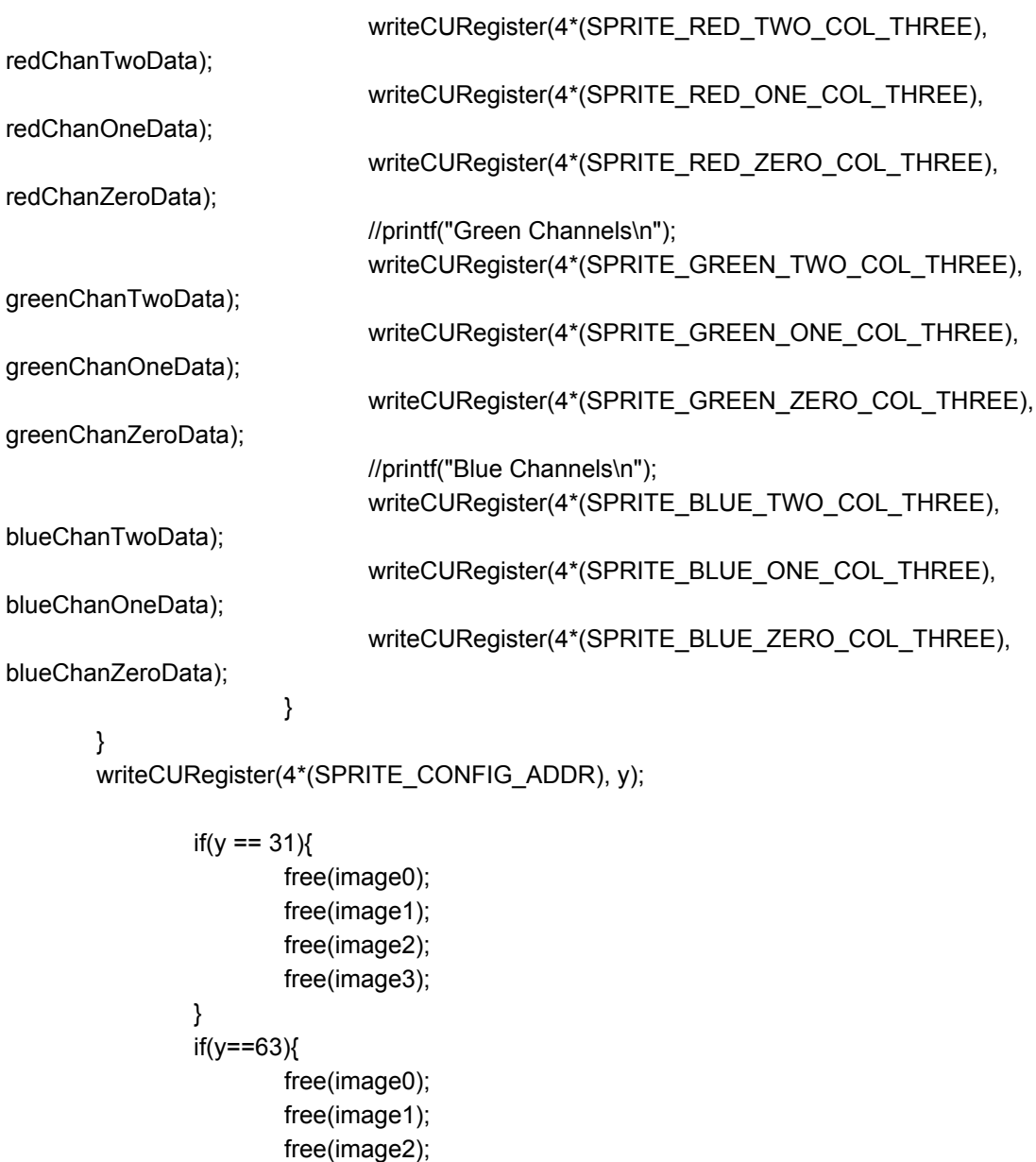

free(image3); if(y==95){

}

}

}

```
free(image0);
       free(image1);
       free(image2);
       free(image3);
if(y==127){
       free(image0);
       free(image1);
       free(image2);
```
free(image3);

} }

> void set32BitPattern(unsigned int patternIndex , const char\* filename) { unsigned error; unsigned char\* image; unsigned width, height; char redPNGLineBuff[32]; char greenPNGLineBuff[32]; char bluePNGLineBuff[32]; int x,y,pixelIndex;

unsigned int baseOffset; unsigned int redChanTwoData; unsigned int redChanOneData; unsigned int redChanZeroData; unsigned int greenChanTwoData; unsigned int greenChanOneData; unsigned int greenChanZeroData; unsigned int blueChanTwoData; unsigned int blueChanOneData; unsigned int blueChanZeroData;

unsigned int redPixTwo; unsigned int redPixOne; unsigned int redPixZero; unsigned int greenPixTwo; unsigned int greenPixOne; unsigned int greenPixZero; unsigned int bluePixTwo; unsigned int bluePixOne; unsigned int bluePixZero;

```
baseOffset = patternIndex * 32;
```
error = lodepng\_decode24\_file(&image, &width, &height, filename); if(error) printf("error %u: %s\n", error, lodepng\_error\_text(error));

```
for(y = 0; y < 32; y++){
for(x = 0; x < 32; x++){
redPNGLineBuff[x] = image[96*y + x*3] / 32; // Scale data to 3 bits
greenPNGLineBuff[x] = image[96*y + x*3 + 1] / 32;
bluePNGLineBuff[x] = image[96*y + x*3 + 2] / 32;
}
```

```
redChanTwoData = 0;
```

```
redChanOneData = 0;
redChanZeroData = 0;
greenChanTwoData = 0;
greenChanOneData = 0;
greenChanZeroData = 0;
blueChanTwoData = 0;
blueChanOneData = 0;
blueChanZeroData = 0;
```

```
for(pixelIndex = 0; pixelIndex < 32; pixelIndex + +\}// Extract 9 bits of compressed color
redPixTwo = (redPNGLineBuff[pixelIndex] & 0x04) != 0 ? 1 : 0:
redPixOne = (redPNGLineBuff[pixelIndex] & 0x02) != 0 ? 1 : 0;
redPixZero = (redPNGLineBuff[pixelIndex] & 0x01) != 0 ? 1 : 0;
greenPixTwo = (greenPNGLineBuff[pixelIndex] & 0x04) != 0 ? 1 : 0;
greenPixOne = (greenPNGLineBuff[pixelIndex] & 0x02) != 0 ? 1 : 0;
greenPixZero = (greenPNGLineBuff[pixelIndex] & 0x01) != 0 ? 1 : 0;
bluePixTwo = (bluePNGLineBuff[pixelIndex] & 0x04) != 0 ? 1 : 0;
bluePixOne = (bluePNGLineBuff[pixelIndex] & 0x02) != 0 ? 1 : 0;
bluePixZero = (bluePNGLineBuff[pixelIndex] & 0x01) != 0 ? 1 : 0;
```

```
// Red 3 bit color channel
```

```
redChanTwoData = redChanTwoData + (redPixTwo << (pixelIndex));
redChanOneData = redChanOneData + (redPixOne << (pixelIndex));
redChanZeroData = redChanZeroData + (redPixZero << (pixelIndex));
// Green 3 bit color channel
greenChanTwoData = greenChanTwoData + (greenPixTwo << (pixelIndex));
greenChanOneData = greenChanOneData + (greenPixOne << (pixelIndex));
greenChanZeroData = greenChanZeroData + (greenPixZero << (pixelIndex));
// Blue 3 bit color channel
blueChanTwoData = blueChanTwoData + (bluePixTwo << (pixelIndex));
blueChanOneData = blueChanOneData + (bluePixOne << (pixelIndex));
blueChanZeroData = blueChanZeroData + (bluePixZero << (pixelIndex));
```
// Write color channels to fpga

```
//printf("*****************Line number: %d *******************\n", y);
//printf("Red Channels\n");
writeCURegister(4*(RED_TWO_START + baseOffset + y), redChanTwoData);
writeCURegister(4*(RED_ONE_START + baseOffset + y), redChanOneData);
writeCURegister(4*(RED_ZERO_START + baseOffset + y), redChanZeroData);
//printf("Green Channels\n");
writeCURegister(4*(GREEN_TWO_START + baseOffset + y), greenChanTwoData);
writeCURegister(4*(GREEN_ONE_START + baseOffset + y), greenChanOneData);
writeCURegister(4*(GREEN_ZERO_START + baseOffset + y), greenChanZeroData);
//printf("Blue Channels\n");
writeCURegister(4*(BLUE_TWO_START + baseOffset + y), blueChanTwoData);
writeCURegister(4*(BLUE_ONE_START + baseOffset + y), blueChanOneData);
```

```
writeCURegister(4*(BLUE_ZERO_START + baseOffset + y), blueChanZeroData);
}
}
free(image);
}
int float2fix(double f)
{
int q16,ahalf,q8;
q16 = fix16 from dbl(f);
ahalf = q16 >= 0 ? (1 < - 7) : -(1 < - 7);
q8 = (q16 + a \text{half}) / (1 < 8);//printf("\n%d",q8);
return q8;
}
void map()
{
printf("%s", path);
char *source = path;
char *destA = strstr(source, "A:");
char *destB = strstr(source, "B:");
char *destX = strstr(source, "X:");char *destY = strstr(source, "Y:");
char *dest_du = strstr(source, "du:");
char *dest_dd = strstr(source, "dd:");
char *dest_dl = strstr(source, "dl:");
char *dest_dr = strstr(source, "dr:");
char *dest_RB = strstr(source, "RB:");
int posA, posB, posX, posY, pos_du, pos_dl, pos_dd, pos_dr,pos_RB;
posA = destA - source;posB = destB - source;posY = destY - source;posX = destX - source;pos_du = dest_du - source;pos_d = dest_d - source;pos_dd = dest_dd - source;pos_dr = dest_dr - source;
pos_RB = dest_RB - source;Aval = path[posA+2];
Bval = path[posB+2];Yval = path[posY+2];
Xval = path[posX+2];du val = path[pos_du+3];
dd val = path[pos dd+3];
dr\_val = path[pos_d + 3];
```

```
dl val = path[pos dl+3];
RB\_val = path[pos\_RB+3];
```

```
//printf("\n%d with value: %c",posA, path[posA+2]);
//printf("\n%d with value: %c",posB, path[posB+2]);
//printf("\n%d with value: %c",posY, path[posY+2]);
//printf("\n%d with value: %c",posX, path[posX+2]);
//printf("\n%d with value: %c",pos_du, path[pos_du+3]);
//printf("\n%d with value: %c",pos_dd, path[pos_dd+3]);
//printf("\n%d with value: %c",pos_dr, path[pos_dr+3]);
//printf("\n%d with value: %c\n",pos_dl, path[pos_dl+3]);
//printf("\n%d with value: %c\n",pos_RB, path[pos_RB+3]);
```

```
lposx = car1.posx & 0xFF;
hposx = (car1.posx>>8) & 0x03;
lposy = car1.posy & 0xFF;
hposy = (car1.posy>>8) & 0x03;
message[0] = hposx;
message[1] = lposx;
message[2] = hopsy;message[3] = lposy;
}
int g = 0;
void *myThreadFun(void *vargp)
{
fp = popen("./xboxdrv --quiet --no-uinput", "r");if (fp == NULL) {
printf("Failed to run command\n" );
exit(1);}
while(1){
if(fgets(path, sizeof(path)-1, fp) != NULL) {
pthread_mutex_lock(&mutex1);
map();
pthread_mutex_unlock(&mutex1);
i = 0:
flaga = Aval = -1'?1:0;
flagb = Bval =='1'?1:0;
flagl = d val =='1'?1:0;
flagr = dr_val == '1'?1:0;
flagRB = RB_val == '1'?1:0;
//printf("flaga %d\n",flaga);
//printf("%d\n",count++);
}
}
```
pclose(fp); printf("VGA LED Userspace program terminating\n");

```
}
```

```
void *myThreadFun1(void *vargp)
```

```
{ int i,k=0,t=0,a=0,m=0,pixelup,blockup,stateMenu=0,state=0,stateAval=0,leftroad,rightroad,
statecarselect=0,stateCarSel=0,statesprite=0,stateScores=0;
```

```
int *names;
char **patterns;
char car[100]="";
int sizex = 64;
int sizey = 64;
double theta;
double rotationOriginX;
double rotationOriginY;
double vecXNormalized;
double vecYNormalized;
double translatedXOrigin,translatedYOrigin;
```

```
struct timeval tv;
static const char filename[] = "/dev/vga_led";
printf("VGA LED Userspace program started\n");
if ( (vga led fd = open(filename, O_RDWR)) == -1) {
fprintf(stderr, "could not open %s\n", filename);
return -1;
```
## } //stateMenu

```
// 0>New Game
// 1-> Scores
// 2> Quit
```

```
// Initialize the origin for the menu
writeCURegister(4*VGA_CONTROL_ADDR,0);
loadPatterns(1);
writeCURegister(4*VGA_CONTROL_ADDR,1);
printf("\n%s",car);
writeCURegister(557056,0);
writeCURegister(557060,0);
writeCURegister(SPRITE_ZERO_ATTRIBUTES_ADDR*4,0); // Sprite 0 invisible
strcpy(car,"./CarSprites/YellowCar/yellow");
//set128BitSprite(0, car);
writeCURegister(SOUND_CONTROL_ADDR*4,0); //Disable Sound
```

```
while(1)
{
///////////////////////////MENU SCREEN STATE MACHINE//////////////////////////////
```

```
if(dd_val=='1' && stateMenu == 0 && state ==0)
{
        stateMenu=1;
        printf("goingtostate1");
        writeCURegister(557060,24);
        usleep(300000);
}
else if(dd_val=='1' && stateMenu == 1 && state ==0)
{
        stateMenu=2;
        writeCURegister(557060,48);
        usleep(300000);
}
else if(dd_val=='1' && stateMenu == 2 && state ==0)
{
        stateMenu=2;
        writeCURegister(557060,48);
        usleep(300000);
}
else{ //do nothing;
}
if(du_val=='1' && stateMenu == 0 && state ==0)
{
        stateMenu=0;
        writeCURegister(557060,0);
        usleep(300000);
}
else if(du_val=='1' && stateMenu == 1 && state ==0)
{
        stateMenu=0;
        writeCURegister(557060,0);
        usleep(300000);
}
else if(du_val=='1' && stateMenu == 2 && state ==0)
{
        stateMenu=1;
        writeCURegister(557060,24);
        usleep(300000);
}
else
{ //do nothing;
}
////////////////////////////////////////////////////////////////////////////////
```
//////////////////////NEW GAME PRESSED!! GO TO CAR SELECTION MENU//////////////////////

```
if(stateMenu == 0 && Aval=='1' && state==0) // New Game Pressed => Load the Car Selection
Menu
       {
               state = 2;
       }
       if(stateMenu == 1 && Aval=='1' && state==0)
       {
       writeCURegister(557060,0);
       writeCURegister(4*VGA_CONTROL_ADDR,0);
        loadPatterns(6);
        writeCURegister(4*VGA_CONTROL_ADDR,1);
       stateScores = 1;
       }
       if(stateScores==1 && Bval=='1')
       {
       writeCURegister(4*VGA_CONTROL_ADDR,0);
        loadPatterns(1);
        writeCURegister(4*VGA_CONTROL_ADDR,1);
       stateScores = 0;
       stateMenu = 0;
```

```
}
```

```
/////////////////////////////////CAR DECELERATION////////////////////////////////////////
```

```
if(Aval=='0' && state==1 && !(dl_val=='1') && !(dr_val=='1') && stateAval==1)
{
       //writeCURegister(558244,1); //Making the SPRITE visible
        pixelup--;
        writeCURegister(557068,pixelup);
        if(abs(pixelup)%31==0)
        {
        pixelup = 0;
        blockup--;
        }
        if(blockup==0)
        {blockup = 255}usleep(8000-speedup);
        writeCURegister(557060,1023 + blockup);
        lapTime++;
        if(Aval=='0' && lapTime%100==0) // Deceleration for the car
        speedup=speedup - 500;
        if(speedup<=0)
        \{\text{speedup} = 0\}stateAval = 0;
        }
}
```

```
//////////////////////////////////////////CAR SELECTION MENU//////////////////////////////
        if(state ==2)
        {
        if(statecarselect==0)
        {
        writeCURegister(4*VGA_CONTROL_ADDR,0);
        loadPatterns(4);
        writeCURegister(4 * VGA_CONTROL_ADDR,1);
        writeCURegister(557056,2);
        statecarselect = 1;
        }
                 if(dr_value="1' & 8x stateCarSel == 0){
                         stateCarSel=1;
                         printf("goingtostate1");
                         writeCURegister(557060,24);
                         strcpy(car,"./CarSprites/RedCar/RedRaceCar");
                         usleep(300000);
                 }
                 else if(dr_val=='1' && stateCarSel == 1)
                 {
                         stateCarSel=2;
                         writeCURegister(557060,48);
                         strcpy(car,"./CarSprites/BlueCar/slice");
                         usleep(300000);
                 }
                 else if(dr_val=='1' && stateCarSel == 2)
                 {
                         stateCarSel=2;
                         writeCURegister(557060,48);
                         strcpy(car,"./CarSprites/BlueCar/slice");
                         usleep(300000);
                 }
                 else{ //do nothing;
                 }
                 if(dl_val=='1' && stateCarSel == 0)
                 {
                         stateCarSel=0;
                         writeCURegister(557060,0);
                         strcpy(car,"./CarSprites/YellowCar/yellow");
                         usleep(300000);
```
```
}
                else if(dl_val=='1' && stateCarSel == 1)
                {
                         stateCarSel=0;
                         writeCURegister(557060,0);
                         strcpy(car,"./CarSprites/YellowCar/yellow");
                         usleep(300000);
                }
                else if(dl_val=='1' && stateCarSel == 2)
                {
                         stateCarSel=1;
                         writeCURegister(557060,24);
                         strcpy(car,"./CarSprites/RedCar/RedRaceCar");
                         usleep(300000);
                }
                else
                { //do nothing;
                }
        }
        if(Aval=='1' && state ==2 && statesprite==0)
        {
        state=1;
        printf("\n%s\n",car);
        writeCURegister(4*VGA_CONTROL_ADDR,0);
        set128BitSprite(0, car);
        statesprite = 1;
        loadTrack();
        writeCURegister(4*VGA_CONTROL_ADDR,1);
        gettimeofday(&tv, NULL);
        printf("Seconds since Jan. 1, 1970: %ld\n", tv.tv_sec);
        writeCURegister(557056,16);
                writeCURegister(557060,1023);
        writeCURegister(558228,500); // Sprite 0 X location
                         writeCURegister(558232,600); // Sprite 0 Y location
        writeCURegister(SPRITE_ZERO_ATTRIBUTES_ADDR*4,1); //Car Sprite Visibility}
        writeCURegister(SOUND_CONTROL_ADDR*4,2); //Set Sound
        }
////////////////////////////////////TRACK HAS BEEN LOADED//////////////////////////////////////////
        if(dr_val=='1' && state ==1 && !(Aval=='1')) // Left key pressed in Track screen => Steer left
                {
```

```
/*pixelLeftRight++;
writeCURegister(557064,pixelLeftRight);
if(pixelLeftRight%31==0)
{
        blockLeftRight++;
        pixelLeftRight=0;
}
```

```
if(blockLeftRight==255)
                 {
                 blockLeftRight=0;
                 }
                 usleep(8000-speedup);
                 writeCURegister(557056,16 + blockLeftRight);*/
                 //do nothing
        }
if(dl_val=='1' && state ==1 && !(Aval=='1')) // Right key pressed in Track screen => Steer Right
        {
                 /*pixelLeftRight--;
                 writeCURegister(557064,pixelLeftRight);
                 if(abs(pixelLeftRight)%31==0)
                 {
                         blockLeftRight--;
                         pixelLeftRight=0;
                 }
                 if(blockLeftRight==0)
                 {
                 blockLeftRight=255;
                 }
                 usleep(8000-speedup);
                 writeCURegister(557056, 16 + blockLeftRight);*/
                 //do nothing
        }
```
/////////////////////////////////////////RIGHT KEY WITH ACCELERATION STATE///////////////////////////////////////////////

```
if(Aval=='1' && state ==1 && dr_val=='1') //Right key pressed with Acceleration => Steer Right
diagonally
        {
                theta += 0.01;
                if(theta == 0.5)
                theta = 0.5;
                usleep(500);
                rotationOriginX = -64*cos(theta) - 64*sin(theta);
                rotationOriginY = -64*sin(theta) + 64*cos(theta);
                translatedXOrigin = rotationOriginX + 64;
                translatedYOrigin = -rotationOriginY + 64;
                vecXNormalized = 2*cos(theta);
                vecYNormalized = 2*sin(theta);
```
writeCURegister(4\*SPRITE\_ZERO\_TRANSLATED\_ORIGIN\_X\_ADDR,float2fix(translatedXOrigin));

```
writeCURegister(4*SPRITE_ZERO_TRANSLATED_ORIGIN_Y_ADDR,float2fix(translatedYOrigin));
               writeCURegister(4*SPRITE_ZERO_ROTATE_X_VEC_ADDR,float2fix(vecXNormalized));
               writeCURegister(4*SPRITE_ZERO_ROTATE_Y_VEC_ADDR,float2fix(vecYNormalized));
        pixelup--;
       pixelLeftRight++;
       usleep(100+100*cos(theta));
                        writeCURegister(557064,pixelLeftRight);
                        usleep(50+100*sin(theta));
                        writeCURegister(557068,pixelup);
                        if(abs(pixelup)%31==0)
                        {
                        pixelup = 0;blockup--;
                        }
                        if(blockup==0)
                        {blockup = 255}if(abs(pixelLeftRight)%31==0)
                        {
                                blockLeftRight++;
                                pixelLeftRight=0;
                        }
                        if(blockLeftRight==255)
                        {
                        blockLeftRight=0;
                        }
                        usleep(8000-speedup);
                        writeCURegister(557060,1023 + blockup);
                        writeCURegister(557056,16 + blockLeftRight);
                        lapTime++;
                        //straight path bounds
                        if(Aval=='1' && dr_val=='1' && ((!(blockLeftRight >=0 && blockLeftRight <5) &&
blockup>=239 && blockup<=255) || (!(blockLeftRight >=11 && blockLeftRight <15) && blockup>=212 &&
blockup<=229) || (!(blockLeftRight >=0 && blockLeftRight <5) && blockup>=144 && blockup<=200) ||
(!(blockLeftRight >=11 && blockLeftRight <16) && blockup>=116 && blockup<=133) || (!(blockLeftRight >=0
&& blockLeftRight <=5) && blockup>=48 && blockup<=105) || (!(blockLeftRight >=11 && blockLeftRight <16)
&& blockup>=21 && blockup<=36) || (!(blockLeftRight >=0 && blockLeftRight <5) && blockup>=0 &&
blockup<=9)))
                       {
                               speedup =500;
                       }
```

```
//1st right diagonal path bounds
if(blockup==240)
{
        leftroad = 0;
        rightroad = 5;
```

```
}
if(blockup>=229 && blockup<=240)
{
       leftroad = 0 + 240-blockup;rightroad = 5 + 240-blockup;
       if(!(blockLeftRight>=leftroad && blockLeftRight<=rightroad))
       {
       speedup=500;
       }
}
//1st left diagonal path bounds
if(blockup==213)
{
       leftroad = 11;
       rightroad = 15;
}
if(blockup>=201 && blockup<=213)
{
       leftroad = 11 - (213-blockup);
       rightroad = 15 - (213-blockup);
       if(!(blockLeftRight>=leftroad && blockLeftRight<=rightroad))
       {
       speedup=500;
       }
}
//2nd right diagonal path bounds
if(blockup==144)
{
       leftroad = 0;rightroad = 5;
}
if(blockup>=133 && blockup<=144)
{
       leftroad = 0 + 144 - blockup;rightroad = 5 + 144-blockup;
       if(!(blockLeftRight>=leftroad && blockLeftRight<=rightroad))
       {
       speedup=500;
       }
}
//2nd left diagonal path bounds
if(blockup==117)
```
{

```
leftroad = 11;
        rightroad = 15;
}
if(blockup>=105 && blockup<=117)
{
       leftroad = 11 - (117-blockup);
        rightroad = 15 - (117-blockup);
        if(!(blockLeftRight>=leftroad && blockLeftRight<=rightroad))
        {
       speedup=500;
       }
}
//3rd right diagonal path bounds
if(blockup==49)
{
       leftroad = 0;rightroad = 5;
}
if(blockup>=38 && blockup<=49)
{
        leftroad = 0 + 49-blockup;rightroad = 5 + 49-blockup;
        if(!(blockLeftRight>=leftroad && blockLeftRight<=rightroad))
        {
        speedup=500;
       }
}
//3rd left diagonal path bounds
if(blockup==20)
{
       leftroad = 11;
        rightroad = 15;
}
if(blockup>=9 && blockup<=20)
{
        leftroad = 11 - (20-blockup);
        rightroad = 15 - (20-blockup);
        if(!(blockLeftRight>=leftroad && blockLeftRight<=rightroad))
        {
        speedup=500;
       }
}
```

```
}
```
//////////////////////////////////////RIGHT KEY WITH ACCELERATION ENDS/////////////////////////////

```
//////////////////////////////////////////////LEFT KEY WITH ACCELERATION STATE//////////////////////
        if(Aval=='1' && state ==1 && dl_val=='1')
        {
                 theta - = 0.01;
                 //if(theta == -0.25)//theta = -0.25;usleep(500);
                 rotationOriginX = -64*cos(theta) - 64*sin(theta);rotationOriginY = -64*sin(theta) + 64*cos(theta);
                 translatedXOrigin = rotationOriginX + 64;
                 translatedYOrigin = -rotationOriginY + 64;
                 vecXNormalized = 2*cos(theta);
```
vecYNormalized = 2\*sin(theta);

```
writeCURegister(4*SPRITE_ZERO_TRANSLATED_ORIGIN_X_ADDR,float2fix(translatedXOrigin));
```

```
writeCURegister(4*SPRITE_ZERO_TRANSLATED_ORIGIN_Y_ADDR,float2fix(translatedYOrigin));
              writeCURegister(4*SPRITE_ZERO_ROTATE_X_VEC_ADDR,float2fix(vecXNormalized));
              writeCURegister(4*SPRITE_ZERO_ROTATE_Y_VEC_ADDR,float2fix(vecYNormalized));
              pixelup--;
              //pixelup = pixelup
```

```
pixelLeftRight--;
usleep(100+100*cos(theta));
        writeCURegister(557064,pixelLeftRight);
        usleep(50+100*sin(theta));
        writeCURegister(557068,pixelup);
        //usleep(1000);
        if(abs(pixelup)%31==0)
        {
        pixelup = 0;blockup--;
        }
        if(blockup==0)
        {blockup = 255; }if(abs(pixelLeftRight)%31==0)
        {
                 blockLeftRight--;
                 pixelLeftRight=0;
        }
        if(blockLeftRight==0)
        {
        blockLeftRight=255;
        }
```

```
usleep(8000-speedup);
writeCURegister(557060,1023 + blockup);
usleep(1000);
writeCURegister(557056,16 + blockLeftRight);
usleep(1000);
lapTime++;
//straight path bounds
```
if(Aval=='1' && dl\_val=='1' && ((!(blockLeftRight >=0 && blockLeftRight <5) && blockup>=239 && blockup<=255) || (!(blockLeftRight >=11 && blockLeftRight <15) && blockup>=212 && blockup<=229) || (!(blockLeftRight >=0 && blockLeftRight <5) && blockup>=144 && blockup<=200) || (!(blockLeftRight >=11 && blockLeftRight <16) && blockup>=116 && blockup<=133) || (!(blockLeftRight >=0 && blockLeftRight <=5) && blockup>=48 && blockup<=105) || (!(blockLeftRight >=11 && blockLeftRight <16) && blockup>=21 && blockup<=36) || (!(blockLeftRight >=0 && blockLeftRight <5) && blockup>=0 && blockup<=9)))

```
speedup =500;
//1st right diagonal path bounds
if(blockup==240)
{
       leftroad = 0;
       rightroad = 5;
}
if(blockup>=229 && blockup<=240)
{
       leftroad = 0 + 240-blockup;rightroad = 5 + 240-blockup;
       if(!(blockLeftRight>=leftroad && blockLeftRight<=rightroad))
       {
       speedup=500;
       }
}
//1st left diagonal path bounds
if(blockup==213)
{
       leftroad = 11;
       rightroad = 15;
}
if(blockup>=201 && blockup<=213)
{
       leftroad = 11 - (213-blockup);
       rightroad = 15 - (213-blockup);
       if(!(blockLeftRight>=leftroad && blockLeftRight<=rightroad))
       {
       speedup=500;
       }
}
```

```
//2nd right diagonal path bounds
                 if(blockup==144)
                 {
                         leftroad = 0;rightroad = 5;
                 }
                 if(blockup>=133 && blockup<=144)
                 {
                         leftroad = 0 + 144 - blockup;rightroad = 5 + 144-blockup;
                         if(!(blockLeftRight>=leftroad && blockLeftRight<=rightroad))
                         {
                        speedup=500;
                        }
                 }
//2nd left diagonal path bounds
                 if(blockup==117)
                 {
                         leftroad = 11;
                         rightroad = 15;
                 }
                 if(blockup>=105 && blockup<=117)
                 {
                         leftroad = 11 - (117-blockup);
                         rightroad = 15 - (117-blockup);
                         if(!(blockLeftRight>=leftroad && blockLeftRight<=rightroad))
                         {
                        speedup=500;
                        }
                 }
                 //3rd right diagonal path bounds
                 if(blockup==49)
                 {
                        leftroad = 0;rightroad = 5;
                 }
                 if(blockup>=38 && blockup<=49)
                 {
                        leftroad = 0 + 49-blockup;rightroad = 5 + 49-blockup;
                         if(!(blockLeftRight>=leftroad && blockLeftRight<=rightroad))
                        {
                        speedup=500;
                         }
                 }
```

```
//3rd left diagonal path bounds
                        if(blockup==20)
                        {
                                leftroad = 11;
                                rightroad = 15;
                        }
                        if(blockup>=9 && blockup<=20)
                        {
                                leftroad = 11 - (20-blockup);rightroad = 15 - (20-blockup);
                                if(!(blockLeftRight>=leftroad && blockLeftRight<=rightroad))
                                {
                                speedup=500;
                                }
                        }
       }
//////////////////////////////////END : LEFT KEY STATE WITH ACCELERATION//////////////////////////////////
///////////////////////////////////START: STRAIGHT ACCELERATION/////////////////////////////////////////////
        if(Aval=='1' && state==1 && !(dl_val=='1') && !(dr_val=='1')) // New game has been pressed, On
track screen => Start the Engine!
        {
                        stateAval = 1;
                        writeCURegister(SPRITE_ZERO_ATTRIBUTES_ADDR*4,1); //Making the SPRITE
visible
        if(theta<=0.01)
        {
                        usleep(1000);
                rotationOriginX = -64*cos(theta) - 64*sin(theta);rotationOriginY = -64*sin(theta) + 64*cos(theta);
                translatedXOrigin = rotationOriginX + 64;
                translatedYOrigin = -rotationOriginY + 64;
                vecXNormalized = 2*cos(theta);
                vecYNormalized = 2*sin(theta);
writeCURegister(4*SPRITE_ZERO_TRANSLATED_ORIGIN_X_ADDR,float2fix(translatedXOrigin));
writeCURegister(4*SPRITE_ZERO_TRANSLATED_ORIGIN_Y_ADDR,float2fix(translatedYOrigin));
                writeCURegister(4*SPRITE_ZERO_ROTATE_X_VEC_ADDR,float2fix(vecXNormalized));
                writeCURegister(4*SPRITE_ZERO_ROTATE_Y_VEC_ADDR,float2fix(vecYNormalized));
                theta=theta+0.05;
```

```
}
```

```
if(theta>=0.01)
{
                usleep(1000);
        rotationOriginX = -64*cos(theta) - 64*sin(theta);
        rotationOriginY = -64*sin(theta) + 64*cos(theta);
        translatedXOrigin = rotationOriginX + 64;
        translatedYOrigin = -rotationOriginY + 64;
        vecXNormalized = 2*cos(theta);
        vecYNormalized = 2*sin(theta);
```

```
writeCURegister(4*SPRITE_ZERO_TRANSLATED_ORIGIN_X_ADDR,float2fix(translatedXOrigin));
```

```
writeCURegister(4*SPRITE_ZERO_TRANSLATED_ORIGIN_Y_ADDR,float2fix(translatedYOrigin));
              writeCURegister(4*SPRITE_ZERO_ROTATE_X_VEC_ADDR,float2fix(vecXNormalized));
              writeCURegister(4*SPRITE_ZERO_ROTATE_Y_VEC_ADDR,float2fix(vecYNormalized));
              theta=theta-0.05;
```

```
}
```
pixelup--;

```
writeCURegister(557068,pixelup);
if(abs(pixelup)%31==0)
{
pixelup = 0;
blockup--;
}
if(blockup==0)
{blockup = 255; }usleep(8000-speedup);
writeCURegister(557060,1023 + blockup);
usleep(1000);
writeCURegister(557056,16 + blockLeftRight);
lapTime++;
if(Aval=='1' && lapTime%200==0)
speedup=speedup + 500;
if(speedup>=6000)
speedup = 6000;
if(Aval=='1' && ((!(blockLeftRight >=0 && blockLeftRight <5) && blockup>=239 &&
```

```
blockup<=255) || (!(blockLeftRight >=11 && blockLeftRight <15) && blockup>=212 && blockup<=229) ||
(!(blockLeftRight >=0 && blockLeftRight <5) && blockup>=144 && blockup<=200) || (!(blockLeftRight >=11
&& blockLeftRight <16) && blockup>=116 && blockup<=133) || (!(blockLeftRight >=0 && blockLeftRight <=5)
&& blockup>=48 && blockup<=105) || (!(blockLeftRight >=11 && blockLeftRight <16) && blockup>=21 &&
blockup<=36) || (!(blockLeftRight >=0 && blockLeftRight <5) && blockup>=0 && blockup<=9)))
```

```
speedup =500;
```
// printf("\nLAPTIME: %d\n",lapTime);

```
//1st right diagonal path bounds
        if(blockup==240)
        {
                leftroad = 0;
                rightroad = 5;
        }
        if(blockup>=229 && blockup<=240)
        {
                leftroad = 0 + 240-blockup;rightroad = 5 + 240-blockup;
                if(!(blockLeftRight>=leftroad && blockLeftRight<=rightroad))
                {
                speedup=500;
                }
        }
        //1st left diagonal path bounds
        if(blockup==213)
        {
                leftroad = 11;
                rightroad = 15;
        }
        if(blockup>=201 && blockup<=213)
        {
                leftroad = 11 - (213 \text{-} 60 \text{Kup});
                rightroad = 15 - (213-blockup);
                if(!(blockLeftRight>=leftroad && blockLeftRight<=rightroad))
                {
                speedup=500;
                }
        }
       //2nd right diagonal path bounds
        if(blockup==144)
        {
                leftroad = 0;
                rightroad = 5;
        }
        if(blockup>=133 && blockup<=144)
        {
                leftroad = 0 + 144 - blockup;rightroad = 5 + 144-blockup;
                if(!(blockLeftRight>=leftroad && blockLeftRight<=rightroad))
                {
                speedup=500;
                }
        }
```

```
//2nd left diagonal path bounds
if(blockup==117)
{
        leftroad = 11;
        rightroad = 15;
}
if(blockup>=105 && blockup<=117)
{
        leftroad = 11 - (117-blockup);
        rightroad = 15 - (117-blockup);
        if(!(blockLeftRight>=leftroad && blockLeftRight<=rightroad))
        {
        speedup=500;
        }
}
//3rd right diagonal path bounds
if(blockup==49)
{
        leftroad = 0;
        rightroad = 5;
}
if(blockup>=38 && blockup<=49)
{
        leftroad = 0 + 49-blockup;rightroad = 5 + 49-blockup;
        if(!(blockLeftRight>=leftroad && blockLeftRight<=rightroad))
        {
        speedup=500;
        }
}
//3rd left diagonal path bounds
if(blockup==20)
{
        leftroad = 11;
        rightroad = 15;
}
if(blockup>=9 && blockup<=20)
{
        leftroad = 11 - (20-blockup);rightroad = 15 - (20-blockup);
        if(!(blockLeftRight>=leftroad && blockLeftRight<=rightroad))
        {
        speedup=500;
        }
```
}

```
///////////////////////////////////////////START OF "BRAKE" STATE////////////////////////////////////
```
if(Bval=='1' && state ==1) // Break (Deceleration) pressed, On track screen => Stop the Engine,

Move back!

{

}

```
pixelup++;
writeCURegister(557068,pixelup);
if(abs(pixelup)%31==0)
{
pixelup = 0;blockup++;
}
if(blockup==255)
{blockup = 0;}usleep(10000);
writeCURegister(557060, 1023 + blockup);
```
}

///////////////////////////////////END OF BRAKE STATE/////////////////////////////////////////////

```
//////////////////////////////TURBO MODE STATE : STRAIGHT INITIATION//////////////////////////////
        if(RB_val =='1' && state ==1 && !(du_val=='1' && !dr_val=='1')) // Boost mode => Speed up!!
        {
                pixelup--;
                writeCURegister(557068,pixelup);
                if(abs(pixelup)%31==0)
                {
                pixelup = 0;
                blockup--;
                }
                if(blockup==0)
                {blockup = 255}usleep(2000);
                writeCURegister(557060,1023 + blockup);
                lapTime+= 3;
                if(RB_val=='1' && ((!(blockLeftRight >=0 && blockLeftRight <5) && blockup>=239 &&
blockup<=255) || (!(blockLeftRight >=11 && blockLeftRight <15) && blockup>=212 && blockup<=229) ||
(!(blockLeftRight >=0 && blockLeftRight <5) && blockup>=144 && blockup<=200) || (!(blockLeftRight >=11
&& blockLeftRight <16) && blockup>=116 && blockup<=133) || (!(blockLeftRight >=0 && blockLeftRight <=5)
&& blockup>=48 && blockup<=105) || (!(blockLeftRight >=11 && blockLeftRight <16) && blockup>=21 &&
blockup<=36) || (!(blockLeftRight >=0 && blockLeftRight <5) && blockup>=0 && blockup<=9)))
                        speedup =500;
```
//printf("\nLAPTIME: %d\n",lapTime);

//1st right diagonal path bounds

```
if(blockup==240)
        {
                leftroad = 0;
                rightroad = 5;
        }
        if(blockup>=229 && blockup<=240)
        {
        leftroad = 0 + 240-blockup;rightroad = 5 + 240-blockup;
        if(!(blockLeftRight>=leftroad && blockLeftRight<=rightroad))
        {
        speedup=500;
        }
        }
        //1st left diagonal path bounds
        if(blockup==213)
        {
        leftroad = 11;
        rightroad = 15;
        }
        if(blockup>=201 && blockup<=213)
        {
                leftroad = 11 - (213-blockup);
                rightroad = 15 - (213-blockup);
                if(!(blockLeftRight>=leftroad && blockLeftRight<=rightroad))
                {
                speedup=500;
                }
        }
//2nd right diagonal path bounds
        if(blockup==144)
        {
                leftroad = 0;rightroad = 5;
        }
        if(blockup>=133 && blockup<=144)
        {
                leftroad = 0 + 144-blockup;rightroad = 5 + 144-blockup;
                if(!(blockLeftRight>=leftroad && blockLeftRight<=rightroad))
                {
                speedup=500;
                }
        }
```

```
//2nd left diagonal path bounds
if(blockup==117)
{
        leftroad = 11;
        rightroad = 15;
}
if(blockup>=105 && blockup<=117)
{
        leftroad = 11 - (117-blockup);
        rightroad = 15 - (117-blockup);
        if(!(blockLeftRight>=leftroad && blockLeftRight<=rightroad))
        {
        speedup=500;
       }
}
//3rd right diagonal path bounds
if(blockup==49)
{
        leftroad = 0;rightroad = 5;
}
if(blockup>=38 && blockup<=49)
{
        leftroad = 0 + 49-blockup;rightroad = 5 + 49-blockup;
        if(!(blockLeftRight>=leftroad && blockLeftRight<=rightroad))
        {
        speedup=500;
        }
}
//3rd left diagonal path bounds
if(blockup==20)
{
        leftroad = 11;
        rightroad = 15;
}
if(blockup>=9 && blockup<=20)
{
        leftroad = 11 - (20-blockup);
        rightroad = 15 - (20-blockup);
        if(!(blockLeftRight>=leftroad && blockLeftRight<=rightroad))
        {
        speedup=500;
        }
}
```
} ////////////////////////////TURBO MODE: STRAIGHT INITIATION STATE ENDS///////////////////

```
////////////////////////////////TURBO MODE: STRAIGHT WITH RIGHT//////////////////////////
        if(RB_val =='1' && state ==1 && dr_val=='1') // Boost mode
        {
                pixelup--;
                writeCURegister(557068,pixelup);
                 if(abs(pixelup)%31==0)
                {
                        pixelup = 0;
                        blockup--;
                }
                 if(blockup==0)
                 {blockup = 255}usleep(2000);
                writeCURegister(557060,1023 + blockup);
                 lapTime+= 3;
                 if(RB_val=='1' && dr_val=='1' && ((!(blockLeftRight >=0 && blockLeftRight <5) &&
blockup>=239 && blockup<=255) || (!(blockLeftRight >=11 && blockLeftRight <15) && blockup>=212 &&
blockup<=229) || (!(blockLeftRight >=0 && blockLeftRight <5) && blockup>=144 && blockup<=200) ||
(!(blockLeftRight >=11 && blockLeftRight <16) && blockup>=116 && blockup<=133) || (!(blockLeftRight >=0
&& blockLeftRight <=5) && blockup>=48 && blockup<=105) || (!(blockLeftRight >=11 && blockLeftRight <16)
```

```
&& blockup>=21 && blockup<=36) || (!(blockLeftRight >=0 && blockLeftRight <5) && blockup>=0 &&
blockup<=9)))
```

```
speedup =500;
//printf("\nLAPTIME: %d\n",lapTime);
```

```
//1st right diagonal path bounds
        if(blockup==240)
        {
                leftroad = 0;
                rightroad = 5;
        }
       if(blockup>=229 && blockup<=240)
       {
       leftroad = 0 + 240-blockup;rightroad = 5 + 240-blockup;
       if(!(blockLeftRight>=leftroad && blockLeftRight<=rightroad))
       {
       speedup=500;
       }
       }
       //1st left diagonal path bounds
       if(blockup==213)
       {
       leftroad = 11;
```

```
rightroad = 15;
        }
        if(blockup>=201 && blockup<=213)
        {
                leftroad = 11 - (213-blockup);
                rightroad = 15 - (213-blockup);
                if(!(blockLeftRight>=leftroad && blockLeftRight<=rightroad))
                {
                speedup=500;
                }
        }
//2nd right diagonal path bounds
        if(blockup==144)
        {
                leftroad = 0;rightroad = 5;
        }
        if(blockup>=133 && blockup<=144)
        {
                leftroad = 0 + 144 - blockup;rightroad = 5 + 144-blockup;
                if(!(blockLeftRight>=leftroad && blockLeftRight<=rightroad))
                {
                speedup=500;
                }
        }
        //2nd left diagonal path bounds
        if(blockup==117)
        {
                leftroad = 11;
                rightroad = 15;
        }
        if(blockup>=105 && blockup<=117)
        {
                leftroad = 11 - (117-blockup);
                rightroad = 15 - (117-blockup);
                if(!(blockLeftRight>=leftroad && blockLeftRight<=rightroad))
                {
                speedup=500;
                }
        }
        //3rd right diagonal path bounds
        if(blockup==49)
        {
```

```
leftroad = 0;
                                  rightroad = 5;
                          }
                          if(blockup>=38 && blockup<=49)
                          {
                                  leftroad = 0 + 49-blockup;rightroad = 5 + 49-blockup;
                                  if(!(blockLeftRight>=leftroad && blockLeftRight<=rightroad))
                                  {
                                  speedup=500;
                                  }
                          }
        //3rd left diagonal path bounds
                          if(blockup==20)
                          {
                                  leftroad = 11;
                                  rightroad = 15;
                          }
                          if(blockup>=9 && blockup<=20)
                          {
                                  leftroad = 11 - (20-blockup);
                                  rightroad = 15 - (20-blockup);
                                  if(!(blockLeftRight>=leftroad && blockLeftRight<=rightroad))
                                  {
                                  speedup=500;
                                  }
                          }
         }
/////////////////////////////////TURBO MODE: STRAIGHT WITH RIGHT ENDS//////////////////////
//////////////////////////////////TURBO MODE: STRAIGHT WITH LEFT///////////////////////////
        if(RB_val =='1' && state ==1 && dl_val=='1' && !(dr_val=='1')) // Boost mode => Speed up!!
         {
                 pixelup--;
                 writeCURegister(557068,pixelup);
                 if(abs(pixelup)%31==0)
                 {
                         pixelup = 0;
                         blockup--;
                 }
                 if(blockup==0)
                 {blockup = 255}
```

```
usleep(2000);
```

```
writeCURegister(557060,1023 + blockup);
                lapTime+= 3;
                if(RB_val=='1' && dl_val=='1' && ((!(blockLeftRight >=0 && blockLeftRight <5) &&
blockup>=239 && blockup<=255) || (!(blockLeftRight >=11 && blockLeftRight <15) && blockup>=212 &&
blockup<=229) || (!(blockLeftRight >=0 && blockLeftRight <5) && blockup>=144 && blockup<=200) ||
(!(blockLeftRight >=11 && blockLeftRight <16) && blockup>=116 && blockup<=133) || (!(blockLeftRight >=0
&& blockLeftRight <=5) && blockup>=48 && blockup<=105) || (!(blockLeftRight >=11 && blockLeftRight <16)
&& blockup>=21 && blockup<=36) || (!(blockLeftRight >=0 && blockLeftRight <5) && blockup>=0 &&
blockup<=9)))
                        speedup =500;
        //printf("\nLAPTIME: %d\n",lapTime);
                //1st right diagonal path bounds
                        if(blockup==240)
                        {
                                leftroad = 0;
                                rightroad = 5;
                        }
                        if(blockup>=229 && blockup<=240)
                        {
                        leftroad = 0 + 240-blockup;rightroad = 5 + 240-blockup;
                        if(!(blockLeftRight>=leftroad && blockLeftRight<=rightroad))
                        {
                        speedup=500;
                        }
                        }
                        //1st left diagonal path bounds
                        if(blockup==213)
                        {
                        leftroad = 11:
                        rightroad = 15;
                        }
                        if(blockup>=201 && blockup<=213)
                        {
                                leftroad = 11 - (213-blockup);
                                rightroad = 15 - (213-blockup);
                                if(!(blockLeftRight>=leftroad && blockLeftRight<=rightroad))
                                {
                                speedup=500;
                                }
                        }
                //2nd right diagonal path bounds
                        if(blockup==144)
                        {
                                leftroad = 0;
```

```
rightroad = 5;
}
if(blockup>=133 && blockup<=144)
{
        leftroad = 0 + 144 - blockup;rightroad = 5 + 144-blockup;
        if(!(blockLeftRight>=leftroad && blockLeftRight<=rightroad))
        {
        speedup=500;
       }
}
//2nd left diagonal path bounds
if(blockup==117)
{
        leftroad = 11;
        rightroad = 15;
}
if(blockup>=105 && blockup<=117)
{
        leftroad = 11 - (117-blockup);
        rightroad = 15 - (117-blockup);
        if(!(blockLeftRight>=leftroad && blockLeftRight<=rightroad))
        {
        speedup=500;
        }
}
//3rd right diagonal path bounds
if(blockup==49)
{
        leftroad = 0;rightroad = 5;
}
if(blockup>=38 && blockup<=49)
{
        leftroad = 0 + 49-blockup;rightroad = 5 + 49-blockup;
        if(!(blockLeftRight>=leftroad && blockLeftRight<=rightroad))
        {
        speedup=500;
       }
}
```

```
//3rd left diagonal path bounds
if(blockup==20)
```

```
{
                                     leftroad = 11;
                                     rightroad = 15;
                            }
                            if(blockup>=9 && blockup<=20)
                            {
                                     leftroad = 11 - (20-blockup);
                                     rightroad = 15 - (20-blockup);
                                     if(!(blockLeftRight>=leftroad && blockLeftRight<=rightroad))
                                     {
                                     speedup=500;
                                     }
                            }
         }
//////////////////////////////////////TURBO MODE: STEER LEFT WITH TURBO ENDS/////////////
//////////////////////////////////////END OF TURBO MODE STATE////////////////////////////
///////////////////////////////////END OF TRACK STATE//////////////////////////////////////////
         /*if(lapTime >=40000 && state ==1) // End of Lap:1
         {
                   state = 2;
                   lapTime =0;
                   //STOP
                   //END of Track 1 Screen
         }*/
/////////////////////////////////////////////////////////////////////////////////////////////
```
////////////////////////////////////ROTATION CONDITION ADDED////////////////////////////////

```
if(Xval=='1')
{
theta = 0.01;
usleep(50000);
rotationOriginX = -64*cos(theta) - 64*sin(theta);rotationOriginY = -64*sin(theta) + 64*cos(theta);
translatedXOrigin = rotationOriginX + 64;
translatedYOrigin = -rotationOriginY + 64;
vecXNormalized = 2*cos(theta);
vecYNormalized = 2*sin(theta);
```
writeCURegister(4\*SPRITE\_ZERO\_TRANSLATED\_ORIGIN\_X\_ADDR,float2fix(translatedXOrigin)); writeCURegister(4\*SPRITE\_ZERO\_TRANSLATED\_ORIGIN\_Y\_ADDR,float2fix(translatedYOrigin));

```
writeCURegister(4*SPRITE_ZERO_ROTATE_X_VEC_ADDR,float2fix(vecXNormalized));
writeCURegister(4*SPRITE_ZERO_ROTATE_Y_VEC_ADDR,float2fix(vecYNormalized));
/*writeCURegister(4*SPRITE_ZERO_TRANSLATED_ORIGIN_X_ADDR,0);
writeCURegister(4*SPRITE_ZERO_TRANSLATED_ORIGIN_Y_ADDR,0);
writeCURegister(4*SPRITE_ZERO_ROTATE_X_VEC_ADDR,512);
writeCURegister(4*SPRITE_ZERO_ROTATE_Y_VEC_ADDR,0);
*/
}
```
////////////////////////////////////////ROTATION STATE ENDS////////////////////////////////////

```
}
}
int main()
{
pthread_t tid,tid1;
```

```
//openDriver();
```

```
pthread_create(&tid, NULL, myThreadFun, (void *)i);
pthread_create(&tid1, NULL, myThreadFun1, (void *)i);
//pthread_exit(NULL);
pthread_join(tid,NULL);
pthread_join(tid1,NULL);
return 0;
```

```
}
```